# **4** Descubrimiento de patrones de desempeño académico en las competencias genéricas

Discovery of Academic Performance Patterns in Generic Skills

## **Resumen**

De acuerdo con los lineamientos Saber Pro del <sub>I</sub>cres, todos los estudiantes de programas de pregrado deben presentar los módulos de competencias genéricas sin importar el programa de formación que cursen, el cual incluye competencias de lectura crítica, razonamiento cuantitativo, escritura e inglés. En este capítulo se presentan los resultados de cada una de las fases de la metodología crisp-pm que se utilizó, con el fin de detectar patrones de desempeño académico en las competencias genéricas de los estudiantes colombianos de programas profesionales que presentaron las pruebas de Estado Saber Pro 2011-B. Con este objetivo, se describe cómo se selecciona, de las bases de datos del icfes, la información sociodemográfica, económica, académica e institucional de estos estudiantes, que sirve de soporte para las posteriores fases de la metodología. Se detalla además cómo se construye, limpia y transforma un repositorio de datos y cómo a partir de él se descubren patrones asociados al buen o mal desempeño académico de los estudiantes en cada competencia, utilizando un modelo de clasificación basado en árboles de decisión.

**Palabras clave**: árboles de decisión, competencias genéricas, patrones de desempeño académico, metodología CRISP-DM.

### **Abstract**

According to the icfes Saber Pro guidelines, all undergraduates must take the generic skills modules, regardless of the undergraduate program they belong to, including critical reading, quantitative reasoning, writing and English skills. This chapter discusses the results of each phase of the CRISP-DM methodology used in order to detect academic performance patterns in generic skills of Colombian undergraduates who took the state exam Saber Pro 2011-B. To this end, it describes how the socio-demographic, economic, academic and institutional information of these students is selected from the icfes databases to support subsequent phases of the methodology. It is also detailed how data repositories are built, purged and transformed and, based on this, how patterns associated with good or poor academic performance of students in each skill are discovered using the decision tree-based classification model.

Keywords: decision trees, generic skills, academic performance patterns, CRISP-DM methodology.

### **¿Cómo citar este capítulo?/How to cite this chapter?**

Timarán-Pereira, S. R., Hernández-Arteaga, I., Caicedo-Zambrano, S. J., Hidalgo-Troya, A. y Alvarado-Pérez, J. C. (2016). Descubrimiento de patrones de desempeño académico en las competencias genéricas. En *Descubrimiento de patrones de desempeño académico con árboles de decisión en las competencias genéricas de la formación profesional* (pp. 101-150). Bogotá: Ediciones Universidad Cooperativa de Colombia. Doi: http://dx.doi.org/10.16925/9789587600490

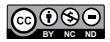

# **Introducción**

La investigación fue de tipo descriptivo bajo enfoque cuantitativo, aplicando un diseño no experimental. Para el descubrimiento de patrones de desempeño académico, se aplicó la metodología crisp-dm (*Cross Industry Standard Process for Data Mining*) utilizada, principalmente, en los ambientes académico e industrial; metodología que se ha constituido en la guía de referencia más ampliamente utilizada en el desarrollo de este tipo de proyectos.

## **Comprensión del negocio o problema**

En esta fase se realizaron las actividades que permitieron profundizar y apropiar de una manera completa el problema objeto de estudio, como también los objetivos y requisitos de esta investigación. Esto posibilitó la recolección y producción de los datos necesarios para efectuar una interpretación adecuada de los resultados.

De igual manera, la fase se fundamentó teóricamente sobre temas de calidad de la educación superior, desempeño académico, formación profesional desde el enfoque de competencias y competencias genéricas; además, se abordó el objeto de la investigación, es decir, la concepción y estructura de las pruebas Saber Pro 2011-2; todo lo cual se encuentra de forma detallada y precisa en el capítulo i.

## **Comprensión de los datos**

En esta fase, el grupo de investigación identificó, recopiló y se familiarizó con la información disponible en las bases de datos del ICFES, sobre las competencias genéricas en las pruebas Saber Pro 2011-2 y sobre los datos sociodemográficos, económicos, académicos e institucionales de los estudiantes que presentaron esta prueba, pertenecientes a programas profesionales.

A partir de las bases de datos del icfes, se construyó un repositorio inicial en el cual se encuentran almacenados los datos de todos los estudiantes de programas técnico profesionales, tecnológicos y profesionales que presentaron las pruebas Saber Pro 2011-2. Este repositorio inicial, que se denomina T153123A94, cuenta con 153 123 registros y 94 atributos. De este repositorio se seleccionaron únicamente los registros de estudiantes de programas profesionales objeto de este

estudio; de esta manera, quedó un repositorio con 97 068 registros y 94 atributos, identificado como T97068A94, el cual sirvió de base para las fases subsiguientes. En la tabla 17 se encuentra el diccionario de datos de este repositorio.

## Tabla 17 *Diccionario de datos del repositorio inicial T97068A94*

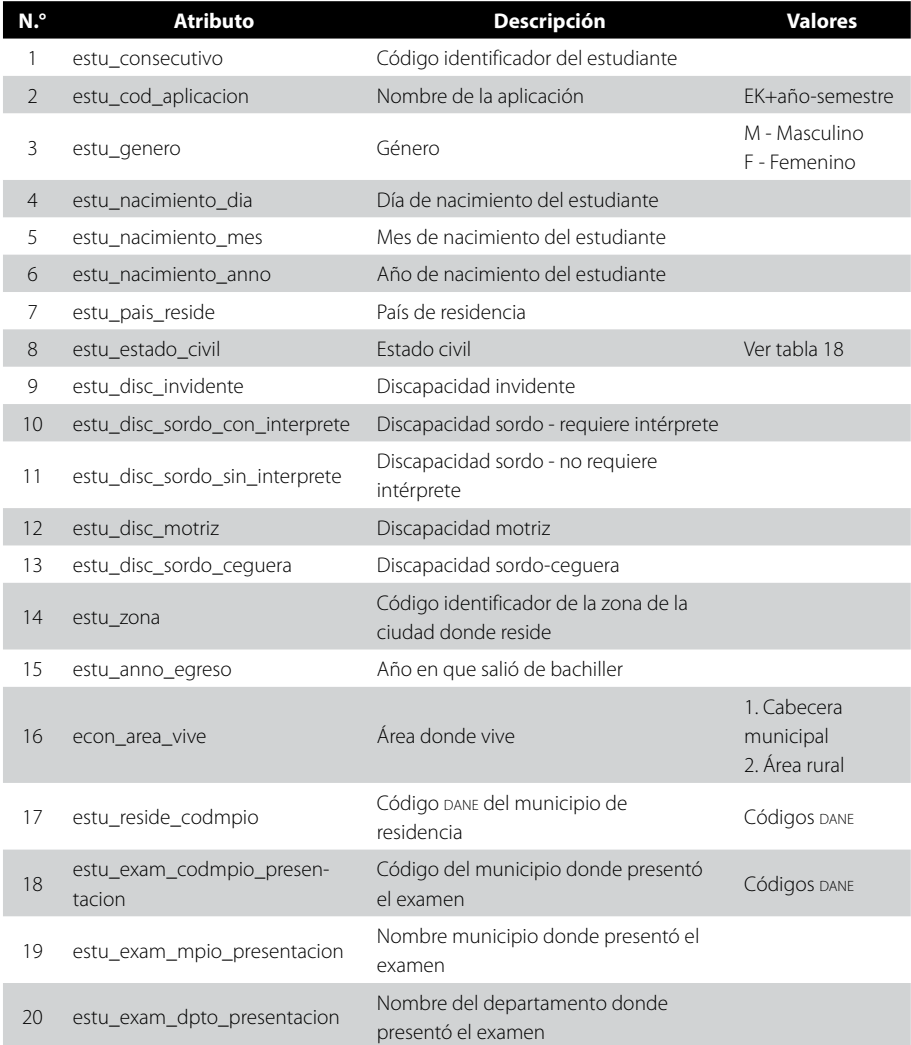

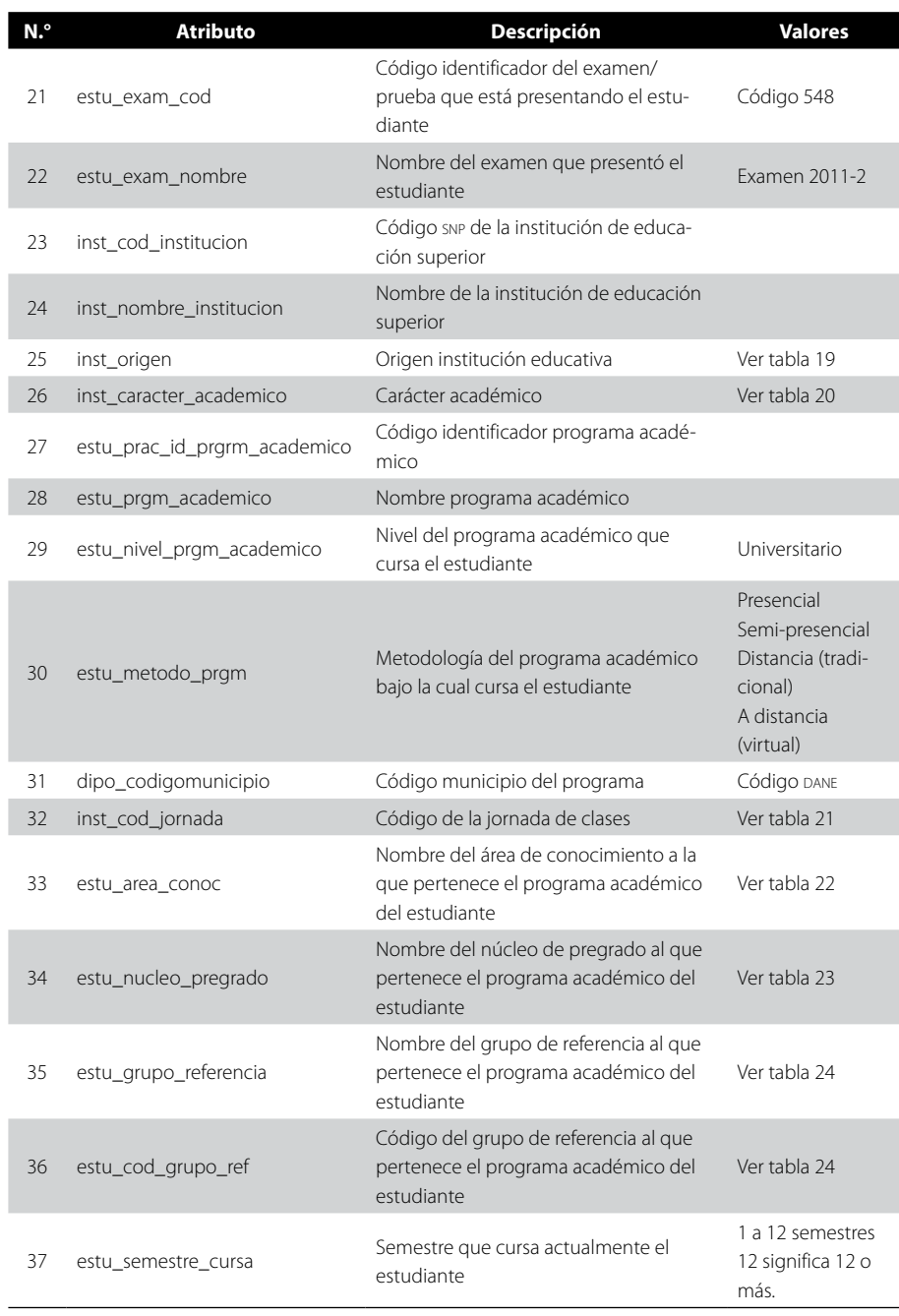

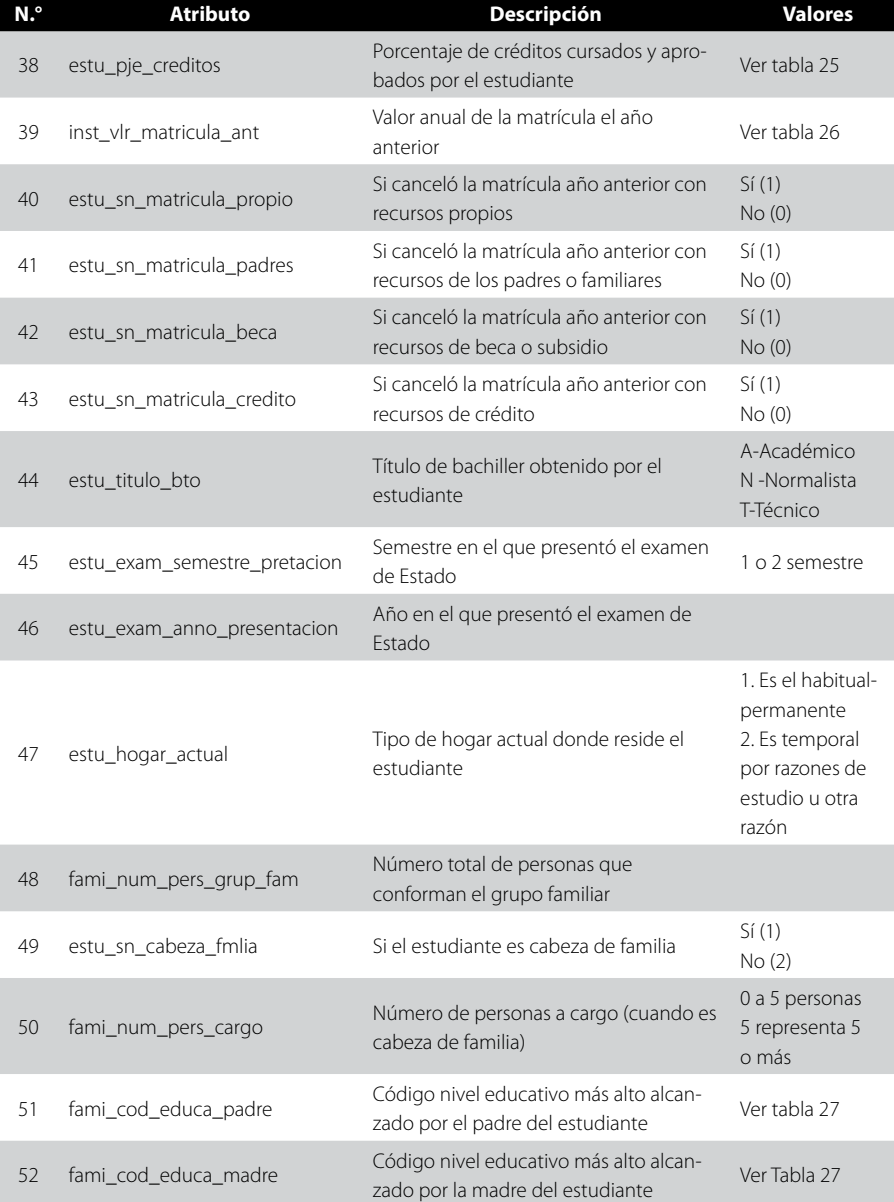

<sup>53</sup> fami\_sn\_lee\_escribe\_padre Si puede leer y escribir el padre del

estudiante

(viene)

(continúa)

Sí (1) No (2)

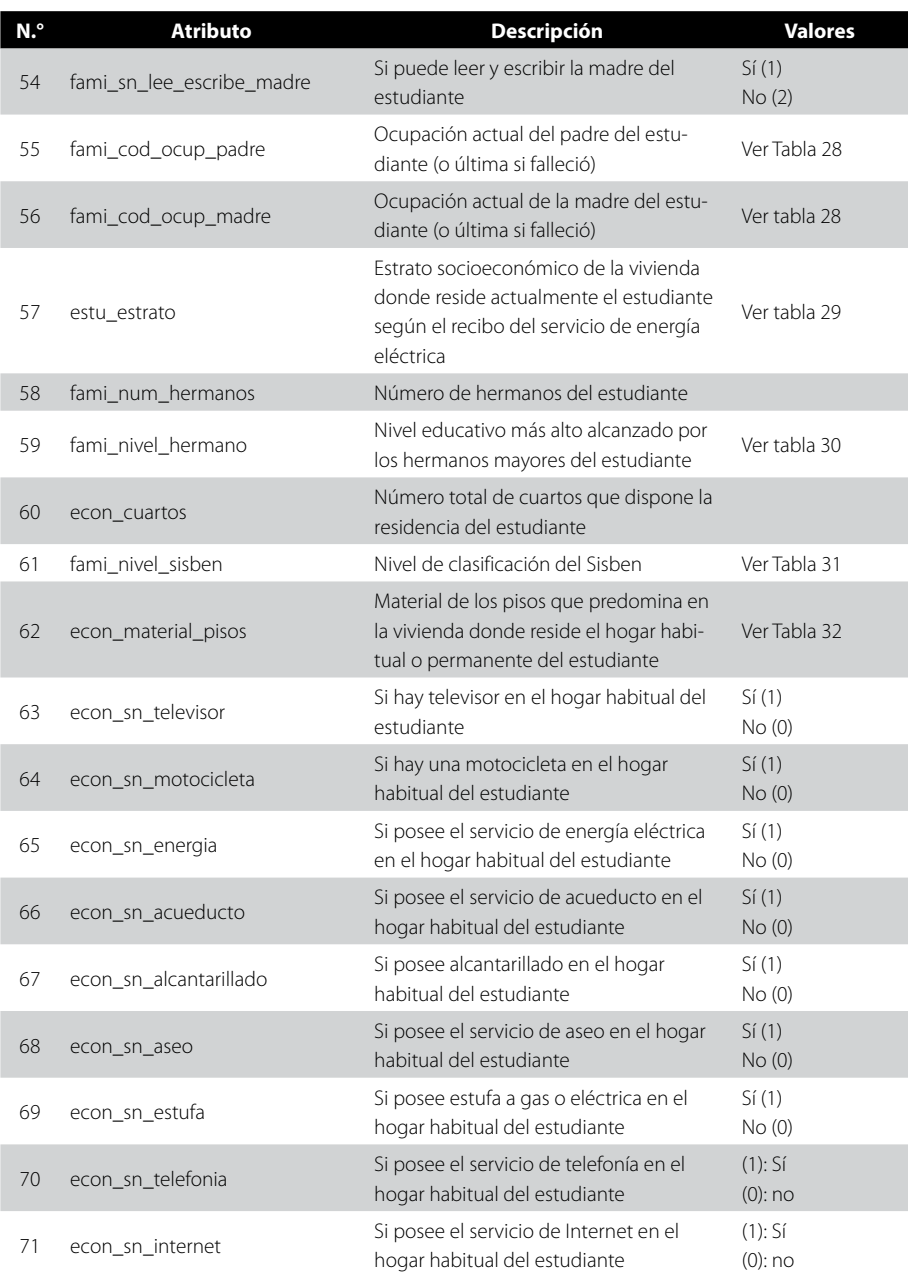

106

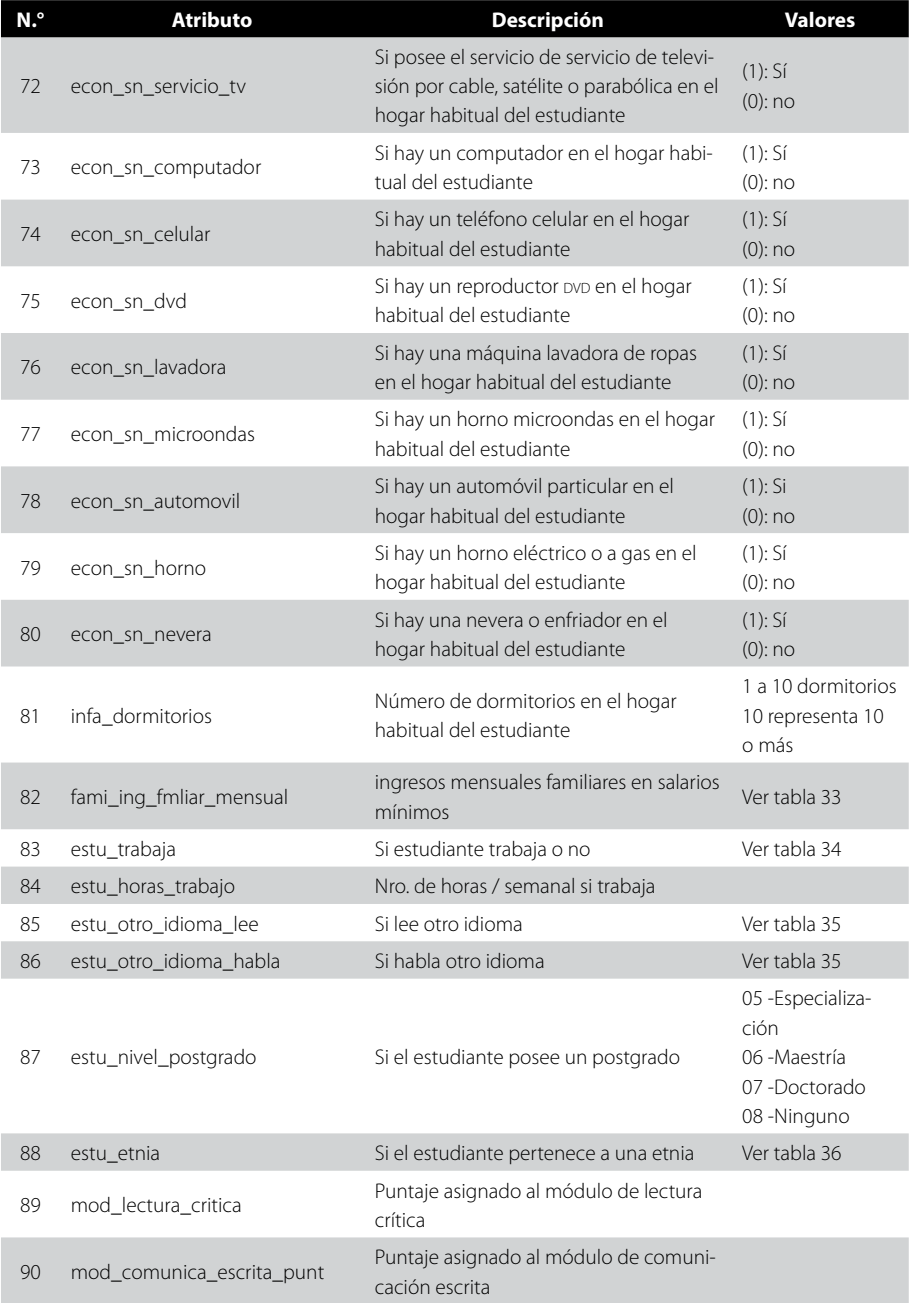

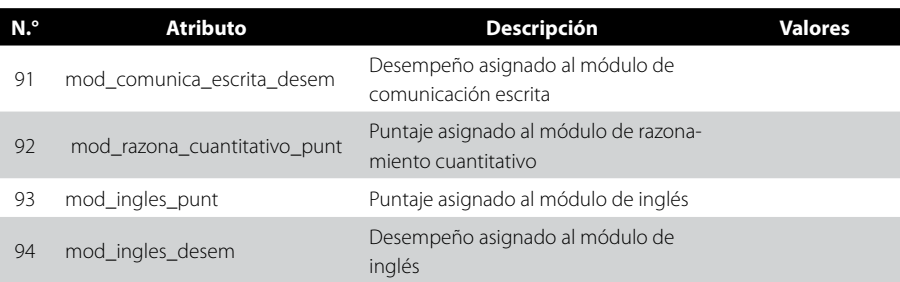

*Nota*. Tomado de *Examen Saber Pro noviembre de 2011-ii. Módulos de competencias genéricas y específicas*  disponibles. Evaluación de la calidad de la educación superior. Instituto Colombiano para la Evaluación de la Educación [icfes], 2011a.

#### Tabla 18 *Estado Civil*

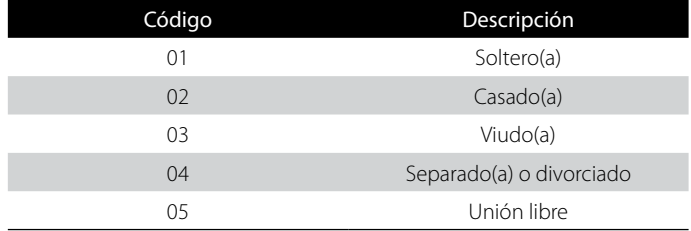

*Nota*. Tomado de *Examen Saber Pro noviembre de 2011-ii. Módulos de competencias genéricas y específicas*  disponibles. Evaluación de la calidad de la educación superior. Instituto Colombiano para la Evaluación de la Educación [icfes], 2011a.

## Tabla 19 *Origen institución*

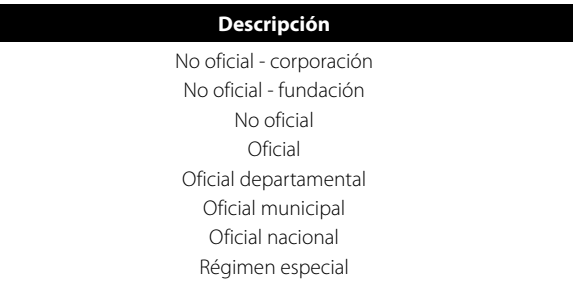

*Nota*. Tomado de *Examen Saber Pro noviembre de 2011-ii. Módulos de competencias genéricas y específicas*  disponibles. Evaluación de la calidad de la educación superior. Instituto Colombiano para la Evaluación de la Educación [icfes], 2011a.

## Tabla 20 *Carácter académico*

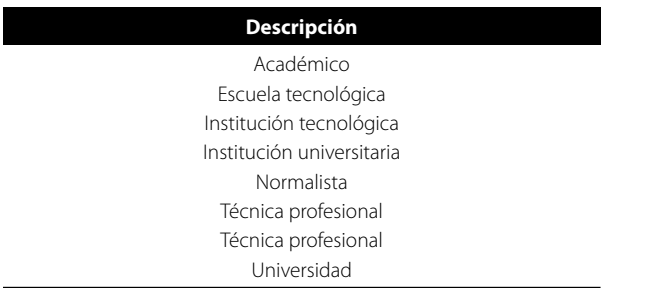

*Nota*. Tomado de *Examen Saber Pro noviembre de 2011-ii. Módulos de competencias genéricas y específicas*  disponibles. Evaluación de la calidad de la educación superior. Instituto Colombiano para la Evaluación de la Educación [icfes], 2011a.

## Tabla 21 *Código jornada*

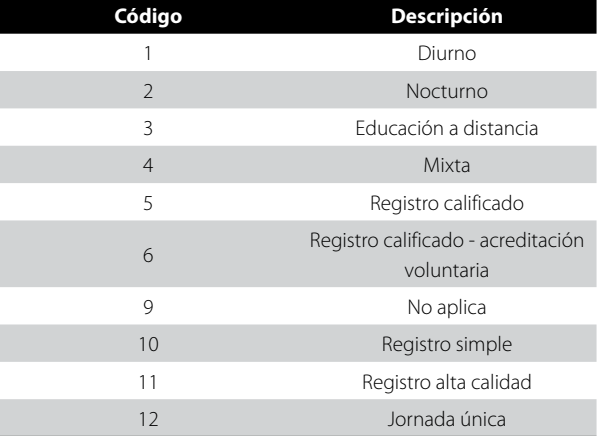

*Nota*. Tomado de *Examen Saber Pro noviembre de 2011-ii. Módulos de competencias genéricas y específicas*  disponibles. Evaluación de la calidad de la educación superior. Instituto Colombiano para la Evaluación de la Educación [ICFES], 2011a.

### Tabla 22 *Área del conocimiento*

#### **Descripción**

Agronomía, veterinaria y afines Bellas artes Ciencias de la educación Ciencias de la salud Ciencias sociales y humanas Economía, administración, contaduría y afines Ingeniería, arquitectura, urbanismo y afines Matemáticas y ciencias naturales

*Nota*. Tomado de *Examen Saber Pro noviembre de 2011-ii. Módulos de competencias genéricas y específicas*  disponibles. Evaluación de la calidad de la educación superior. Instituto Colombiano para la Evaluación de la Educación [icfes], 2011a.

### Tabla 23 *Núcleo pregrado*

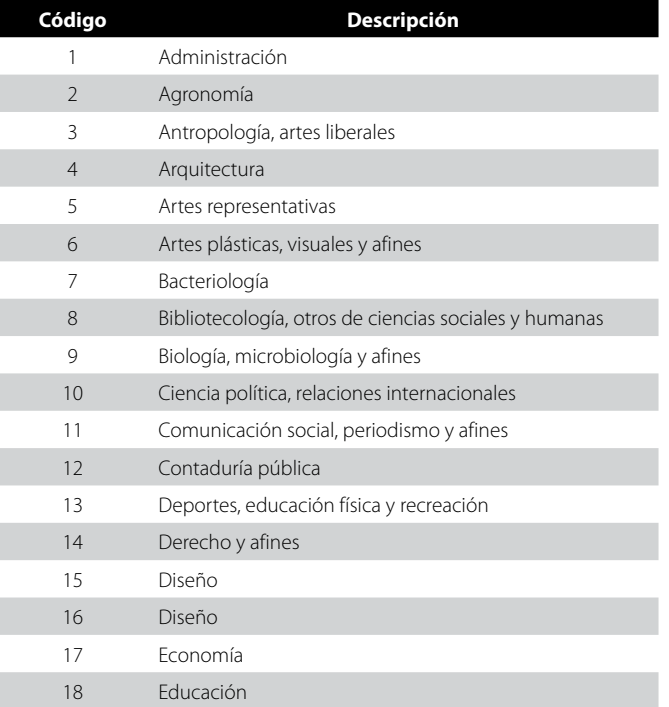

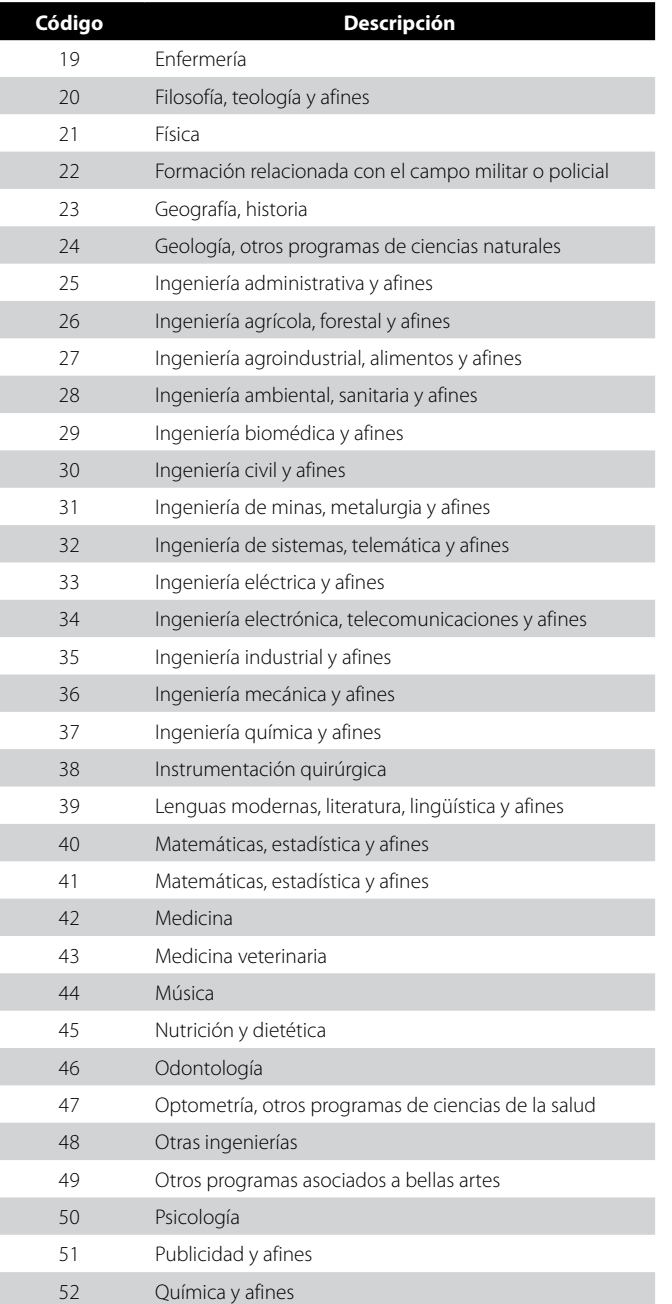

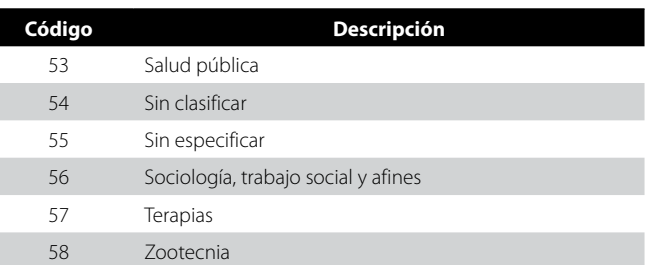

*Nota*. Tomado de *Examen Saber Pro noviembre de 2011-ii. Módulos de competencias genéricas y específicas*  disponibles. Evaluación de la calidad de la educación superior. Instituto Colombiano para la Evaluación de la Educación [icfes], 2011a.

## Tabla 24 *Grupo de Referencia*

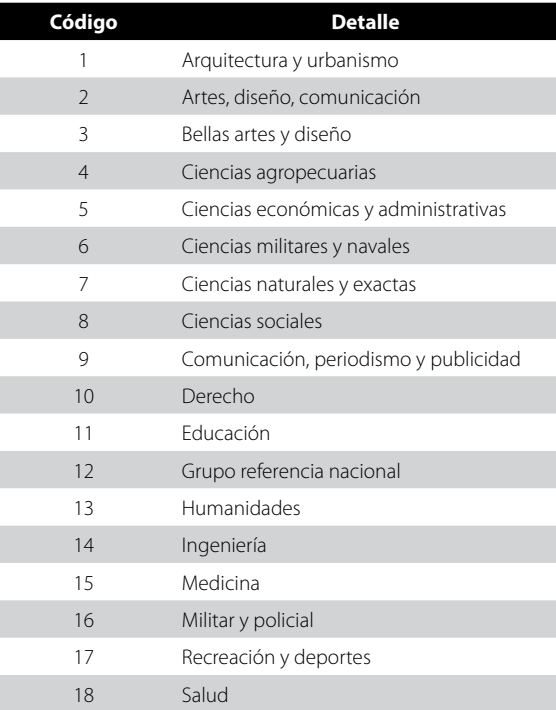

*Nota*. Tomado de *Examen Saber Pro noviembre de 2011-ii. Módulos de competencias genéricas y específicas*  disponibles. Evaluación de la calidad de la educación superior. Instituto Colombiano para la Evaluación de la Educación [icfes], 2011a.

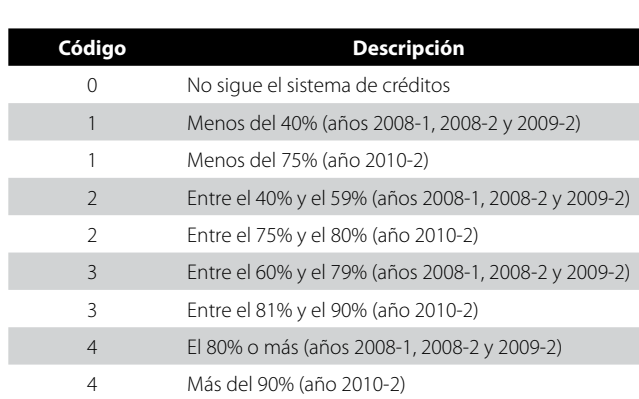

## Tabla 25 *Porcentaje de créditos cursados y aprobados*

*Nota*. Tomado de *Examen Saber Pro noviembre de 2011-ii. Módulos de competencias genéricas y específicas*  disponibles. Evaluación de la calidad de la educación superior. Instituto Colombiano para la Evaluación de la Educación [ICFES], 2011a.

## Tabla 26 *Valor anual de la matrícula año anterior*

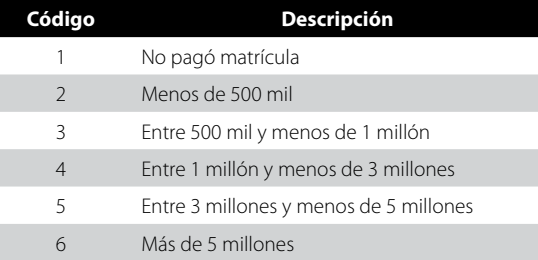

*Nota*. Tomado de *Examen Saber Pro noviembre de 2011-ii. Módulos de competencias genéricas y específicas*  disponibles. Evaluación de la calidad de la educación superior. Instituto Colombiano para la Evaluación de la Educación [icfes], 2011a.

## Tabla 27 *Educación del padre o madre*

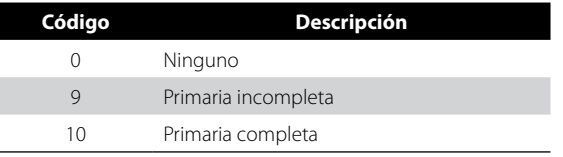

113

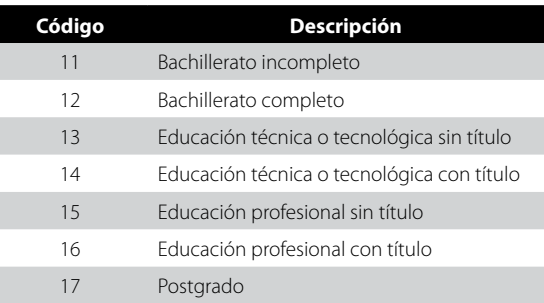

*Nota*. Tomado de *Examen Saber Pro noviembre de 2011-ii. Módulos de competencias genéricas y específicas*  disponibles. Evaluación de la calidad de la educación superior. Instituto Colombiano para la Evaluación de la Educación [icfes], 2011a.

## Tabla 28 *Ocupación del padre o madre*

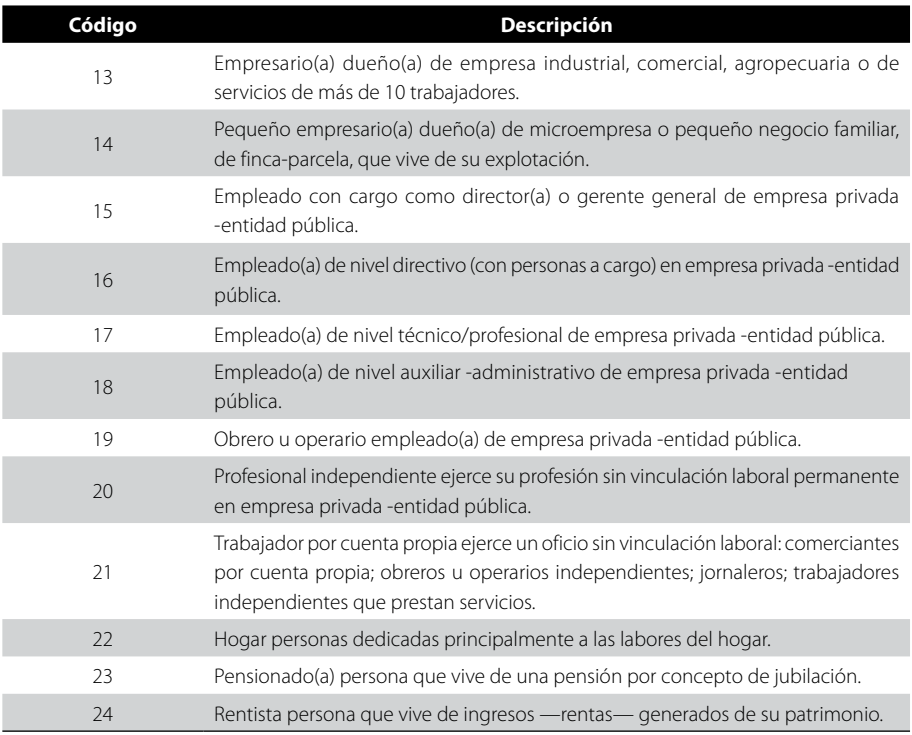

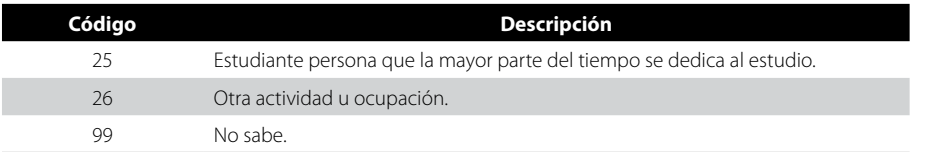

*Nota*. Tomado de *Examen Saber Pro noviembre de 2011-ii. Módulos de competencias genéricas y específicas*  disponibles. Evaluación de la calidad de la educación superior. Instituto Colombiano para la Evaluación de la Educación [icfes], 2011a.

## Tabla 29 *Estrato socioeconómico*

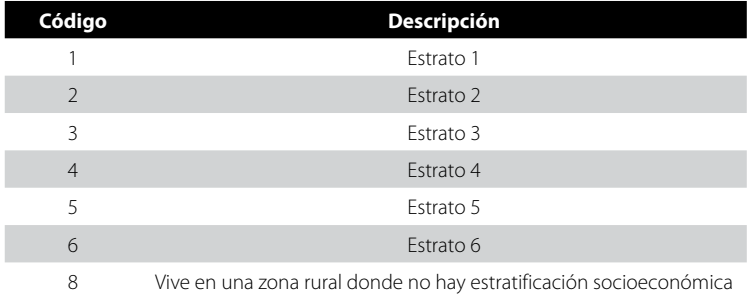

*Nota*. Tomado de *Examen Saber Pro noviembre de 2011-ii. Módulos de competencias genéricas y específicas*  disponibles. Evaluación de la calidad de la educación superior. Instituto Colombiano para la Evaluación de la Educación [icfes], 2011a.

## Tabla 30 Educación de los hermanos mayores

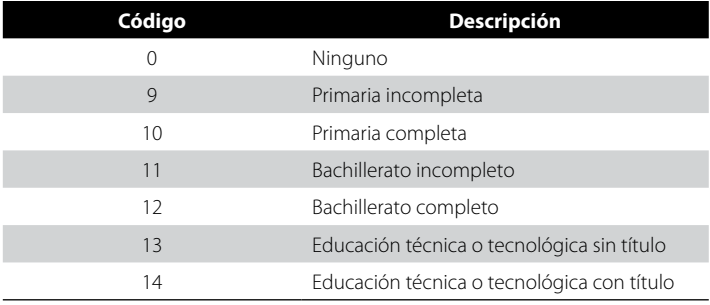

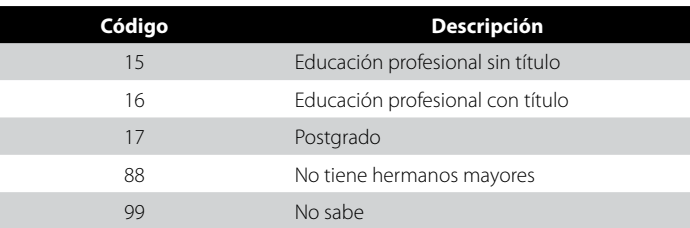

*Nota*. Tomado de *Examen Saber Pro noviembre de 2011-ii. Módulos de competencias genéricas y específicas*  disponibles. Evaluación de la calidad de la educación superior. Instituto Colombiano para la Evaluación de la Educación [icfes], 2011a.

## Tabla 31 *Nivel de Sisben*

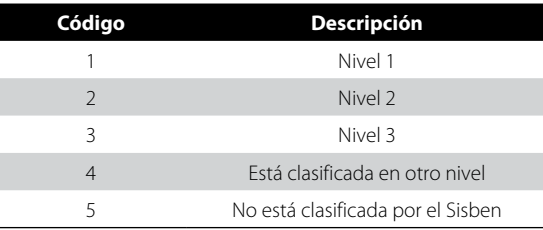

*Nota*. Tomado de *Examen Saber Pro noviembre de 2011-ii. Módulos de competencias genéricas y específicas*  disponibles. Evaluación de la calidad de la educación superior. Instituto Colombiano para la Evaluación de la Educación [icfes], 2011a.

## Tabla 32 *Material de los pisos*

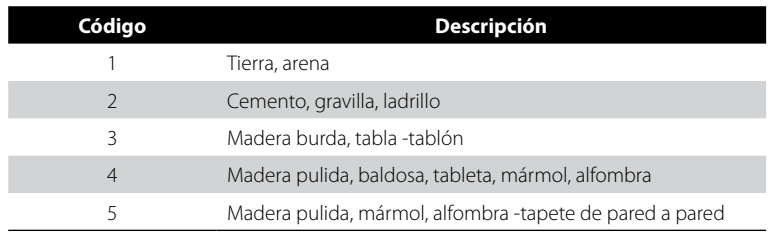

*Nota*. Tomado de *Examen Saber Pro noviembre de 2011-ii. Módulos de competencias genéricas y específicas*  disponibles. Evaluación de la calidad de la educación superior. Instituto Colombiano para la Evaluación de la Educación [icfes], 2011a.

## Tabla 33

*Ingresos familiares mensuales*

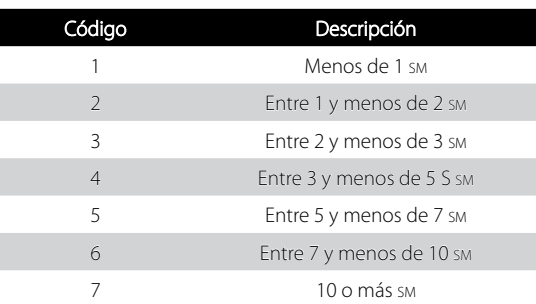

*Nota*. Tomado de *Examen Saber Pro noviembre de 2011-ii. Módulos de competencias genéricas y específicas*  disponibles. Evaluación de la calidad de la educación superior. Instituto Colombiano para la Evaluación de la Educación licresl, 2011a.

## Tabla 34 *Trabajo del estudiante*

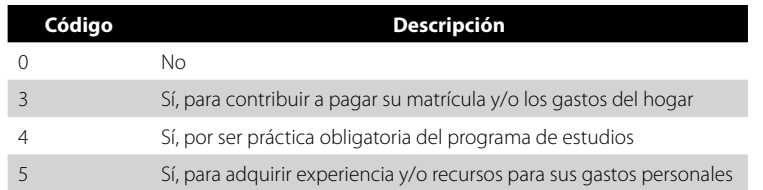

*Nota*. Tomado de *Examen Saber Pro noviembre de 2011-ii. Módulos de competencias genéricas y específicas*  disponibles. Evaluación de la calidad de la educación superior. Instituto Colombiano para la Evaluación de la Educación [icfes], 2011a.

## Tabla 35

#### *Lee o habla otro idioma*

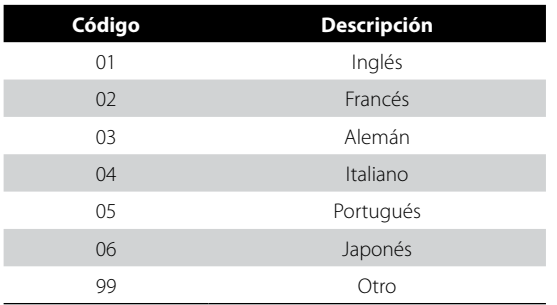

*Nota*. Tomado de *Examen Saber Pro noviembre de 2011-ii. Módulos de competencias genéricas y específicas*  disponibles. Evaluación de la calidad de la educación superior. Instituto Colombiano para la Evaluación de la Educación [icfes], 2011a.

Tabla 36 *Etnia estudiante*

| Código | Descripción            |  |
|--------|------------------------|--|
| 01     | Comunidades negras     |  |
| 02     | Raizal (isleño)        |  |
| 03     | Paez                   |  |
| 04     | Sikuani                |  |
| 05     | Arhuaco                |  |
| 06     | Emberá                 |  |
| 07     | Guambiano              |  |
| 08     | Pijao                  |  |
| 09     | Wayúu                  |  |
| 10     | Zenú                   |  |
| 11     | Pasto                  |  |
| 12     | Cancuamo               |  |
| 13     | Inga                   |  |
| 14     | Tucano                 |  |
| 15     | Huitoto                |  |
| 16     | Cubeo                  |  |
| 17     | Comunidad Rom (gitana) |  |
| 99     | Otro                   |  |

*Nota*. Tomado de *Examen Saber Pro noviembre de 2011-ii. Módulos de competencias genéricas y específicas*  disponibles. Evaluación de la calidad de la educación superior. Instituto Colombiano para la Evaluación de la Educación [icfes], 2011a.

Con base en la conceptualización de desempeño académico y los antecedentes teóricos sobre los factores que intervienen en él —que se asocian y colindan unos con otros—, los 94 atributos del conjunto de datos T97068A94 se clasificaron en cuatro dimensiones: sociodemográfica, económica, académica e institucional. La tabla 37 presenta esta clasificación.

## Tabla 37 *Clasificación de atributos en dimensiones*

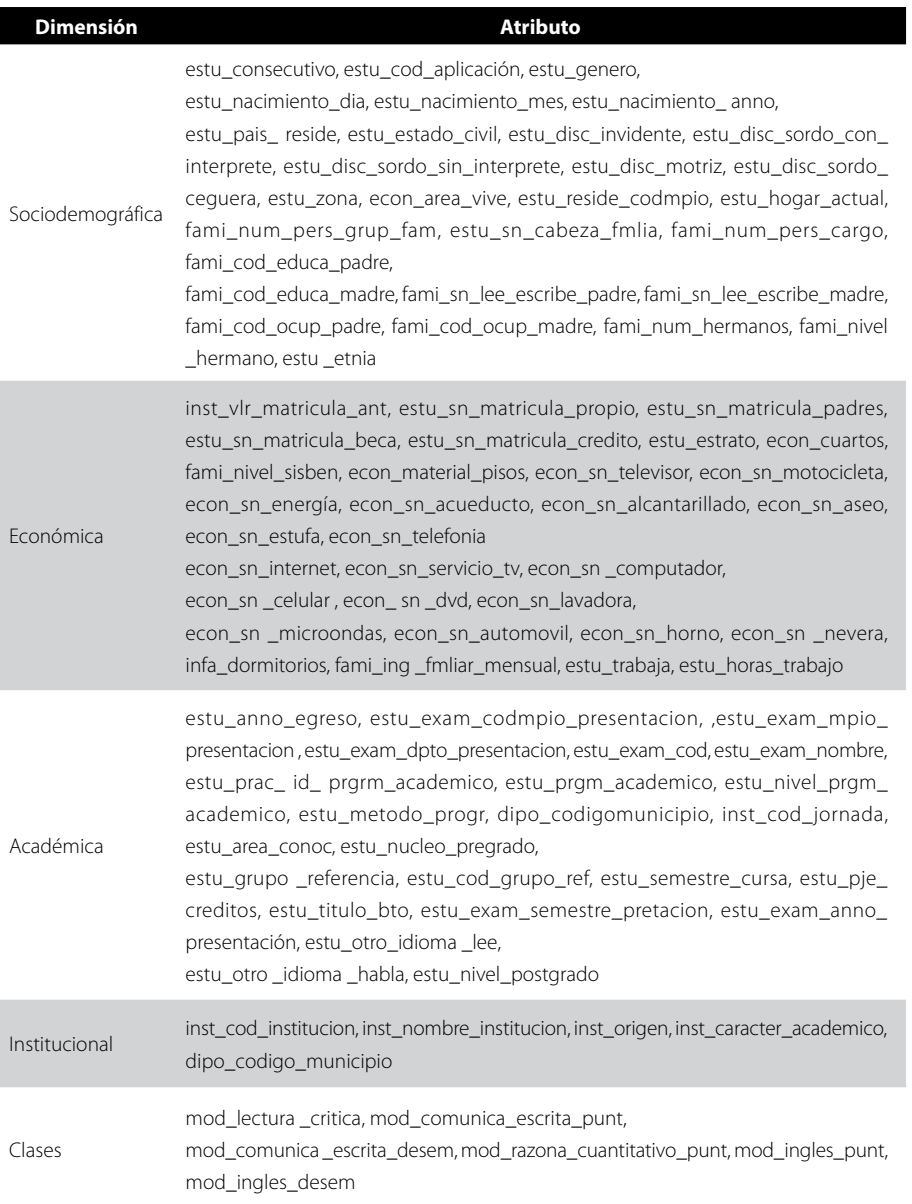

*Nota.* Elaboración propia.

Además de lo descrito, se realizó una exploración de los datos del repositorio T97068A94 y, mediante un análisis preliminar, se determinó qué variables son potencialmente importantes para el estudio. Este proceso se describe en el capítulo iv.

## **Preparación de los datos**

En esta fase, los 94 atributos del repositorio base T97068A94, considerados por el icfes como los más importantes para capturar la información de las pruebas Saber Pro 2011-2, fueron depurados teniendo en cuenta la calidad de los datos y las técnicas de minería de datos por aplicar; además, se limpiaron (eliminación de datos nulos y valores constantes) e integraron los datos; se generaron atributos adicionales a partir de los existentes por ganancia de información y se realizaron transformaciones o cambios de formato a los valores de los atributos que se consideraron necesarios. Como resultado de esta fase se obtuvo un repositorio de datos limpio y transformado, listo para aplicarle las técnicas de minería de datos.

En la tabla 38 se describen los atributos del repositorio que presentaron un porcentaje alto de valores nulos y en la tabla 39 se muestran los atributos con valores constantes y los atributos identificadores.

## Tabla 38

#### *Atributos con porcentaje alto de datos nulos*

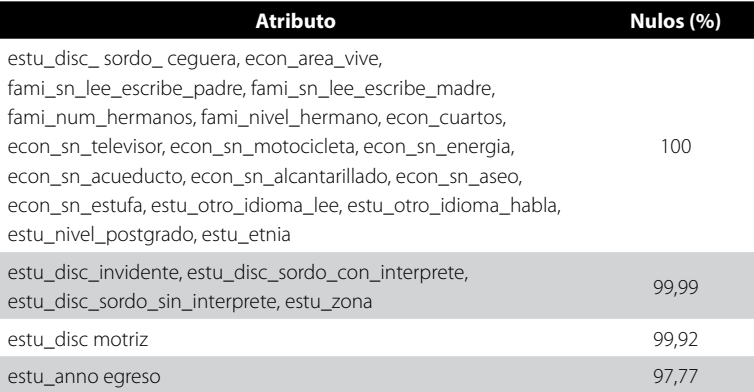

*Nota.* Elaboración propia.

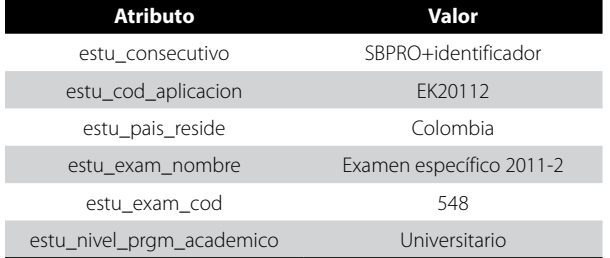

## Tabla 39 *Atributos con valores constantes y atributos identificadores*

*Nota.* Elaboración propia.

Se efectuó una primera selección de atributos y se descartaron aquellos que presentaron un alto porcentaje de valores nulos dada la imposibilidad de encontrar sus valores a través de fuentes externas de datos (véase tabla 12). De igual manera, se descartaron los atributos con valores constantes y aquellos que solo servían de identificadores de cada estudiante (véase tabla 13).

Se sabe que la alta dimensionalidad es un problema para el descubrimiento de patrones con minería de datos (Hernández et al., 2005). Uno de los criterios utilizados para resolver este problema es la reducción del número de atributos por analizar, a través de su transformación en nuevos atributos que generalicen los datos y que ofrezcan mayor información. Teniendo en cuenta este criterio, en el repositorio de datos T97068A94 se seleccionaron aquellos atributos que por sí mismos no tenían mayor significado, pero que al integrarlos en uno nuevo, adquirían mayor semántica. En este sentido, se crearon nuevos atributos y se redujo el número de variables para la investigación. En la tabla 40 se describe el proceso de construcción de nuevos atributos y se muestran aquellos que se reemplazan. Los atributos reemplazados fueron eliminados del repositorio.

| Atributo              | Descripción                            | Acción                                                                                          | <b>Valores</b>                    |
|-----------------------|----------------------------------------|-------------------------------------------------------------------------------------------------|-----------------------------------|
| estu nacimiento fecha | Fecha de nacimiento<br>del estudiante. | Reemplaza a los atributos:<br>estu nacimiento día<br>estu nacimiento mes<br>estu nacimiento año | Valores con formato<br>DD/MM/YYYY |

Tabla 40 *Nuevos atributos del repositorio de datos*

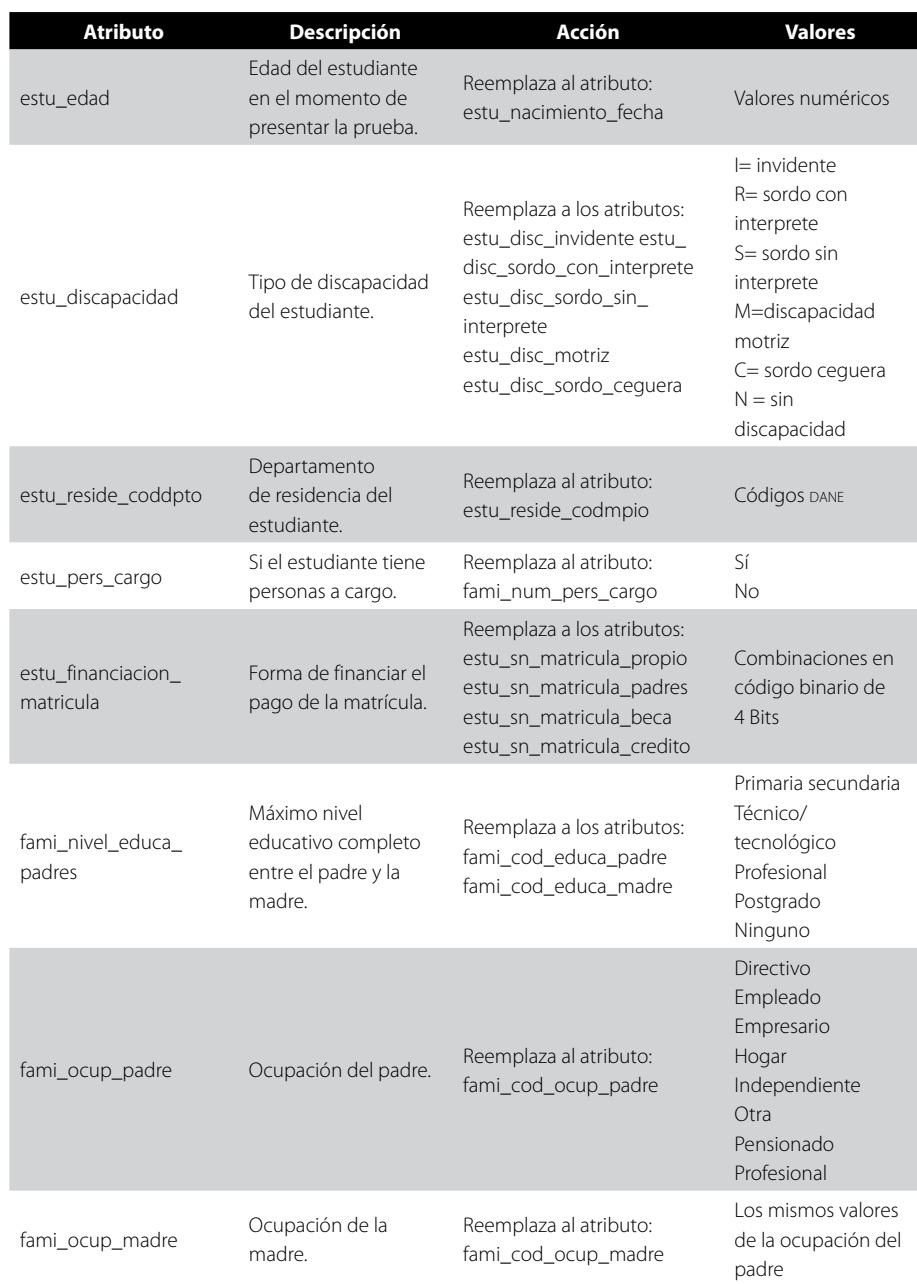

122

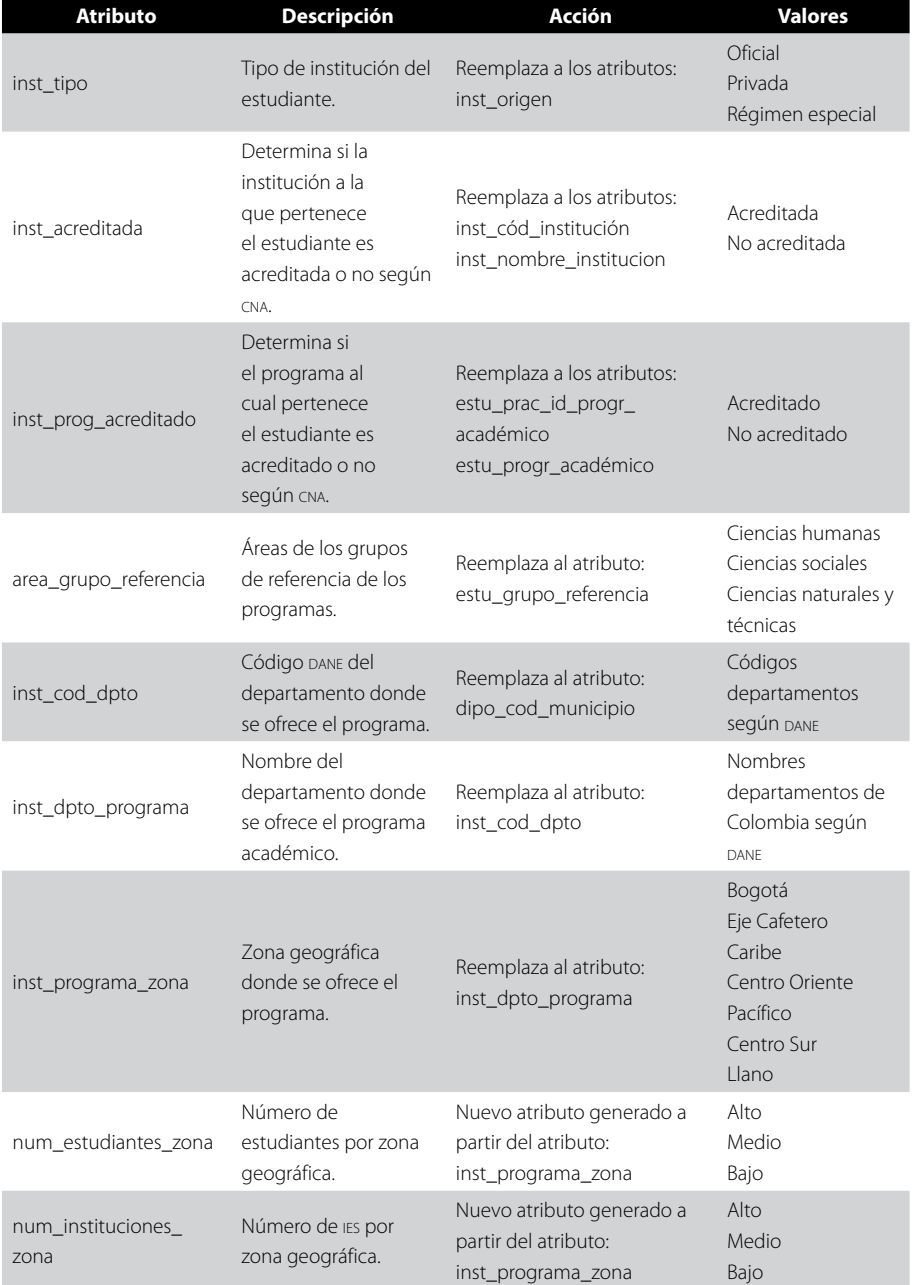

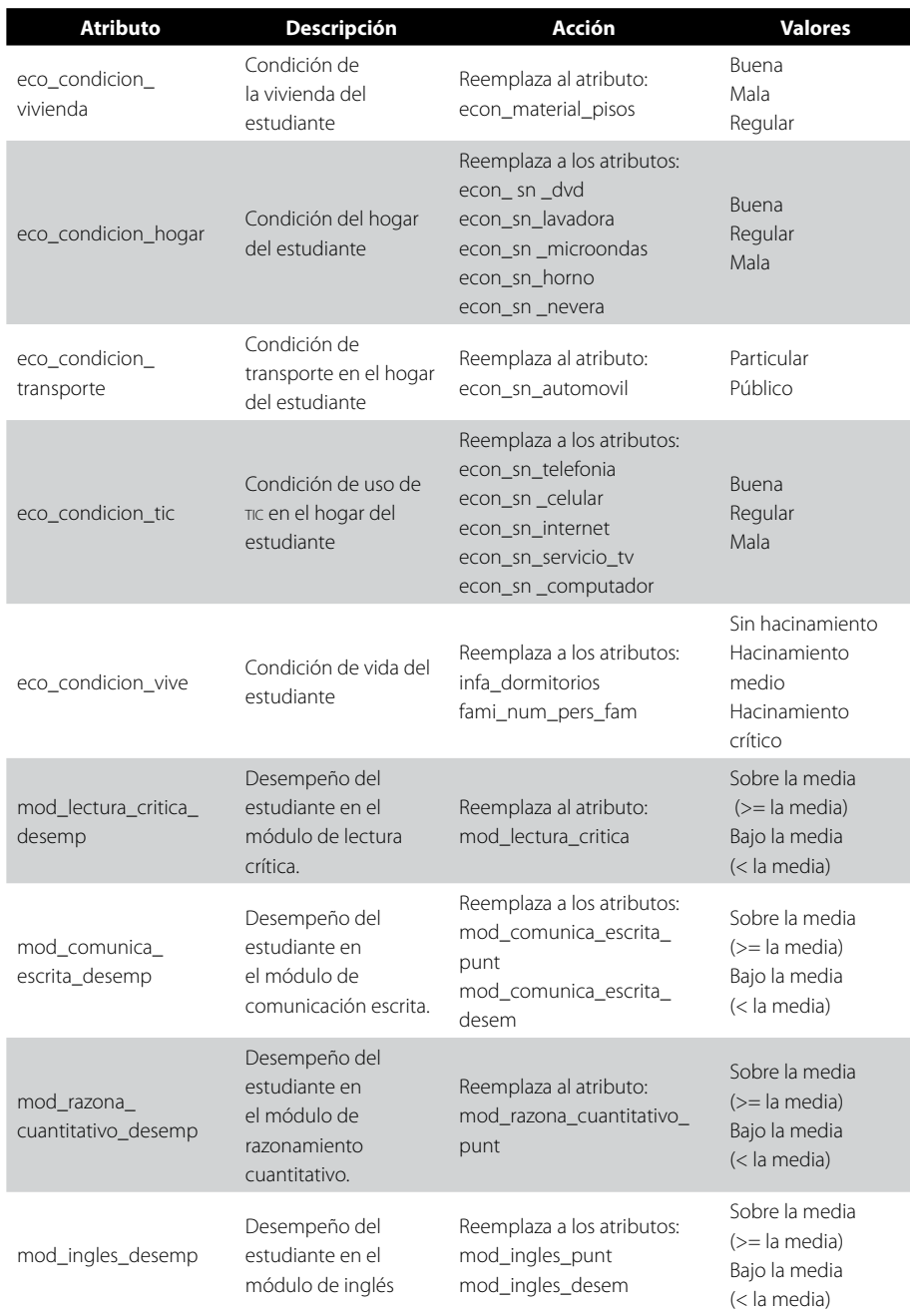

*Nota.* Elaboración propia.

Con el fin de facilitar la detección de patrones de rendimiento académico, se discretizaron los valores numéricos de ciertos atributos, para lo cual se tuvo en cuenta un rango de valores y la proporcionalidad de las frecuencias por cada valor, a fin de evitar sesgos en la construcción de los modelos de minería de datos. En la tabla 41 se detalla este proceso para el atributo estu\_edad.

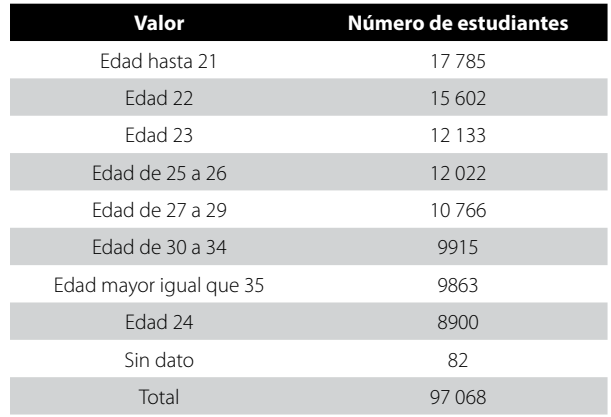

#### Tabla 41

#### *Valores discretizados del atributo estu\_edad\_examen*

*Nota.* Elaboración propia.

En esta investigación se consideró conveniente crear un nuevo atributo denominado inst\_programa\_zona, con el cual se reorganizarían las ies en zonas geográficas, de manera que la información suministrada aportara al descubrimiento de patrones de desempeño académico, ya que el atributo estu\_zona de la base de datos del icfes (véase tabla 1), que ubica la zona cardinal de la ciudad de residencia del estudiante, no aporta información relevante para este estudio.

Durante el proceso se consideraron varias opciones para la clasificación de dichas zonas, entre las cuales están la reorganización por zonas geográficas como tal, zonas político-administrativas, zonas culturales y zonas de los Órganos Colegiados de Administración y Decisión (OCAD); estas últimas son creadas y utilizadas en el marco del Sistema General de Regalías (sgr), que busca beneficiar a todos los departamentos y municipios del país, no únicamente a aquellos en los cuales se lleva a cabo la explotación de recursos naturales no renovables; por esta razón, se constituyen en una propuesta que se fundamenta en argumentos

de justicia social y que tiene la finalidad de distribuir de manera equitativa los recursos de regalías en todas las zonas del país. Todos los recursos del sgr financian proyectos de inversión presentados a los ocap por las entidades territoriales, según lo reglamentado en el Decreto 1075 del 2012. Los ocap se constituyen a nivel municipal, departamental, regional, nacional; además, está el ocad de Ciencia Tecnología e Innovación, al cual pertenecen las universidades.

Estas zonas ocap, en la actualidad, constituyen un reordenamiento territorial del país frente a las regiones geográficas que ha manejado históricamente y que ha permitido marcar diferencias significativas entre el centro y la periferia de Colombia. La ventaja de esta organización es que cada zona ocap agrupa departamentos completos, con sus respectivos municipios. Gracias a esto es posible predecir cuál sería el rendimiento académico en las competencias genéricas en estas zonas con base en la información de las pruebas Saber Pro y, en futuros estudios, se puede analizar cómo han influido las regalías en el desarrollo de las ies y en el rendimiento académico de los estudiantes de estas zonas.

Los ocap se encuentran distribuidos en seis zonas que cubren la totalidad del país. Teniendo en cuenta que Bogotá es la ciudad donde se concentran la gran mayoría de universidades, para esta investigación se consideró conveniente tomarla como una nueva zona. Así pues, para este estudio las zonas geográficas en las que se agrupan las ies son siete, como se detallan en la tabla 42.

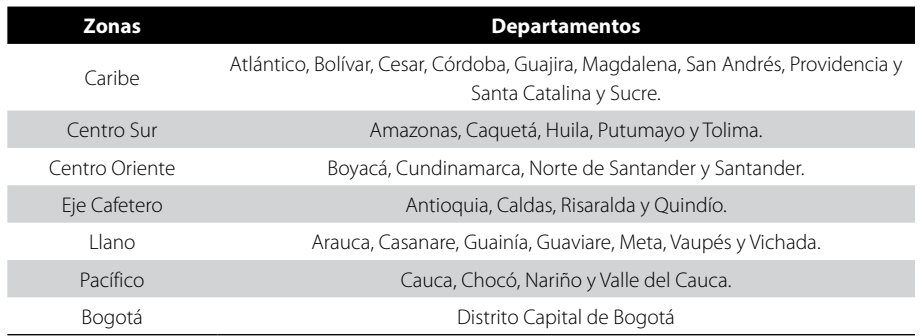

### Tabla 42 *Valores del atributo inst\_programa\_zona*

*Nota.* Adaptado de *Colombia. Departamento Nacional de Planeación. Sistema General de Regalías sgr. (2012). Bogotá: dnp.*

Clasificadas las ies por zonas, se procedió a contar el número de estudiantes e ies por zonas y a crear dos nuevos atributos, a saber: num\_estudiantes\_zona y num\_instituciones\_zona, los cuales fueron discretizados.

Para los valores del atributo num\_estudiantes\_zona, se considera alto si el número de estudiantes es mayor que 20 000; medio si el número de estudiantes está entre 10 000 y 20 000, y bajo si es menor que 10 000. En la tabla 43 se muestran los datos en referencia.

### Tabla 43

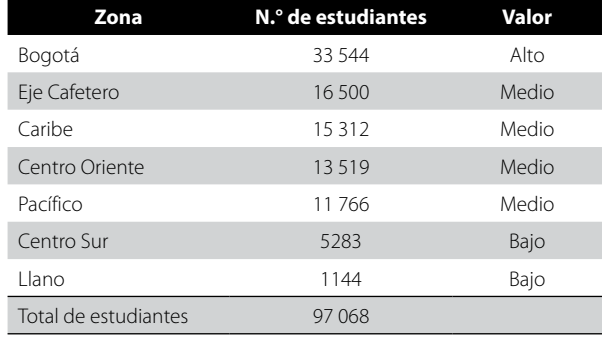

*Valores discretizados del atributo num\_estudiantes\_zona*

*Nota.* Elaboración propia.

Para los valores del atributo num\_instituciones\_zona, se considera alto si el número de ies es mayor que 70; medio si el número de ies está entre 60 y 70, y bajo si es menor que 60. En la tabla 44 se muestran los resultados de tal discretización.

## Tabla 44

*Valores discretizados del atributo num\_instituciones\_zona*

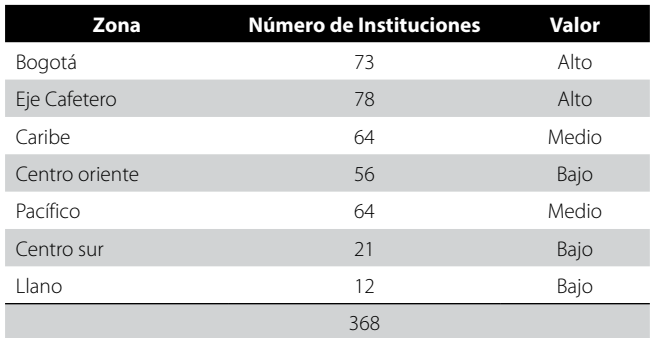

*Nota.* Elaboración propia.

Para la nueva variable eco\_condicion\_hogar se tuvieron en cuenta los materiales de los pisos de la vivienda. En la tabla 45 se muestran estos valores y el material de los pisos.

## Tabla 45

#### *Valores del atributo eco\_condicion\_hogar*

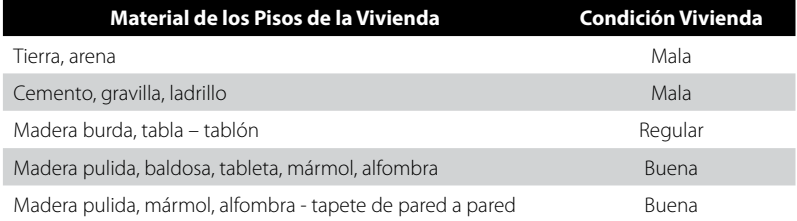

*Nota.* Elaboración propia.

Para asignar los valores a la nueva variable eco\_condicion\_hogar se creó un índice con los valores de los atributos de los electrodomésticos que esta variable reemplazó. El índice es el resultado de la sumatoria de los valores de la presencia (1) o ausencia (0) de cada electrodoméstico en la vivienda. Si el índice está entre 4 y 5, se asume que la condición del hogar es buena; si está entre 2 y 3 la condición del hogar es media, y si está entre 0 y 1 la condición del hogar es mala. En la tabla 46 se muestran las variables que intervienen en el cálculo del índice condición\_hogar.

#### Tabla 46

#### *Cálculo del índice de condición\_hogar*

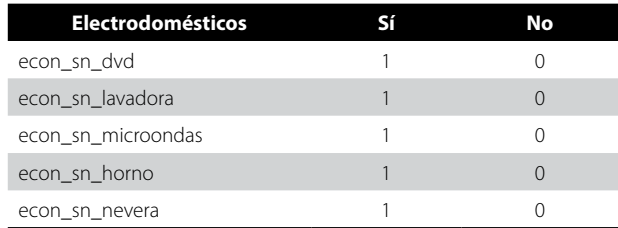

*Nota.* Elaboración propia.

De manera semejante se procedió para la discretización de los valores de la nueva variable eco\_condicion\_tic para que tome los valores buena, media y mala, con base en los servicios que dispone el estudiante. En la tabla 47 se muestran los atributos que intervienen en el cálculo del índice de condicion\_tic.

### Tabla 47 *Cálculo del índice de condición\_tic*

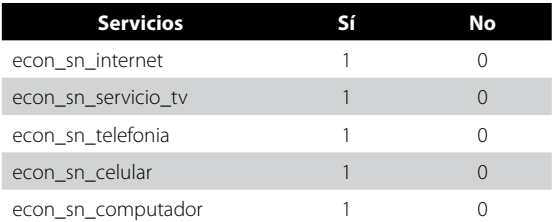

*Nota.* Elaboración propia.

Para los valores de la variable eco\_condicion\_transporte se consideraron dos opciones: particular si el estudiante dispone de automóvil y público en caso contrario, para lo cual se tiene en cuenta la variable econ\_sn\_automovil que reemplaza.

Para asignar los valores a la nueva variable eco\_condicion\_vive se calculó el índice de hacinamiento. El hacinamiento refiere la relación entre el número de personas que habitan una vivienda o casa y el espacio o número de cuartos disponibles (Spicker, Alvarez y Gordon, s.f.).

Generalmente se aceptan los siguientes valores: sin hacinamiento, hasta 2,4; hacinamiento medio, de 2,5 a 4,9, y hacinamiento crítico, de 5,0 o más.

Teniendo en cuenta estos conceptos, el índice de hacinamiento para cada estudiante se obtiene dividiendo los valores de los atributos fami\_num\_pers\_fam entre infa\_dormitorios, variables que fueron reemplazadas por el atributo eco\_condicion\_vive. Los valores de este nuevo atributo se asignaron teniendo en cuenta los valores aceptados para el hacinamiento.

Para obtener los valores de la nueva variable area\_grupo\_referencia, se agruparon los valores del atributo estu\_grupo\_referencia en ciencias humanas, ciencias sociales y ciencias naturales y técnicas. Los datos se muestran en la tabla 48.

#### Tabla 48

*Asignación de valores del atributo área\_grupo\_referencia*

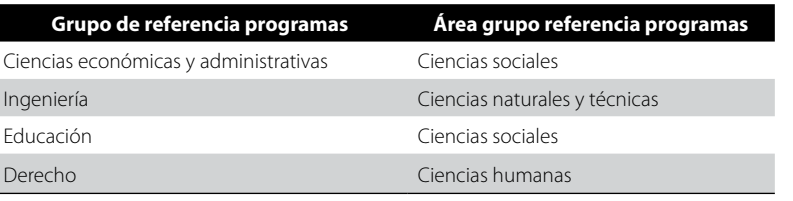

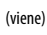

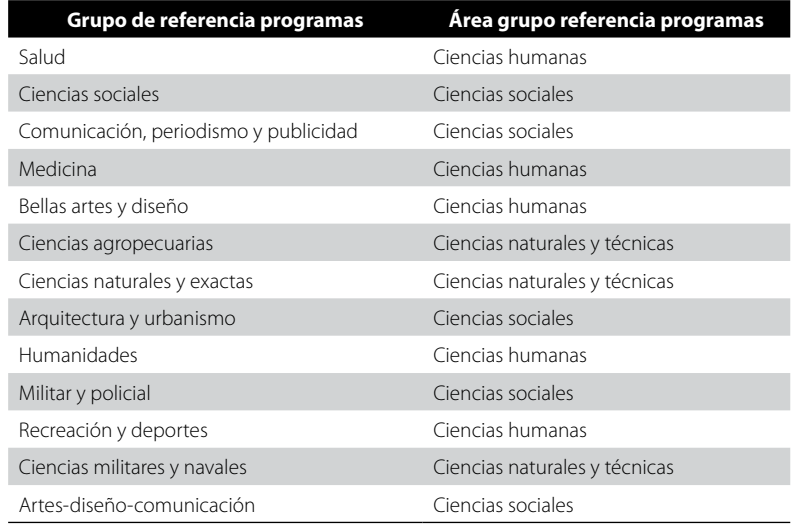

*Nota.* Elaboración propia.

Como resultado de todos los procesos descritos, se obtuvo un nuevo repositorio de datos denominado T97068A35, limpio y transformado, listo para aplicarle las técnicas de minería de datos. La descripción del repositorio T97068A35 con 97068 registros y 35 atributos se muestra en la tabla 49, y están organizados por los factores sociodemográficos, económicos, institucionales y clases.

#### Tabla 49

### *Diccionario de datos del repositorio final T97068A35*

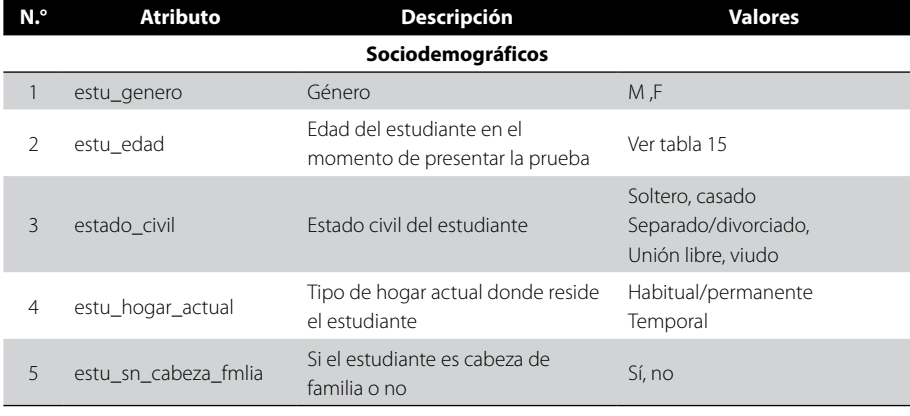

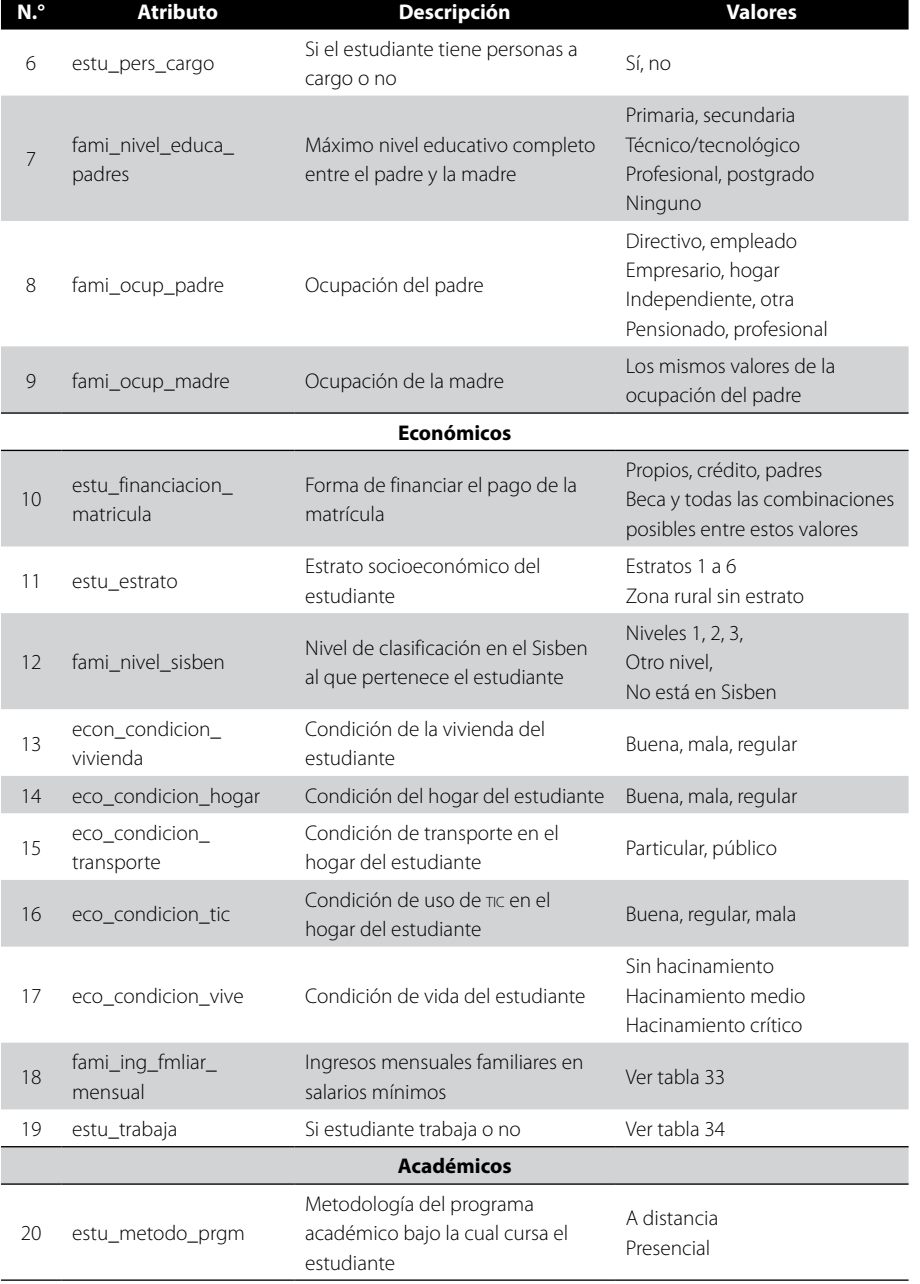

131

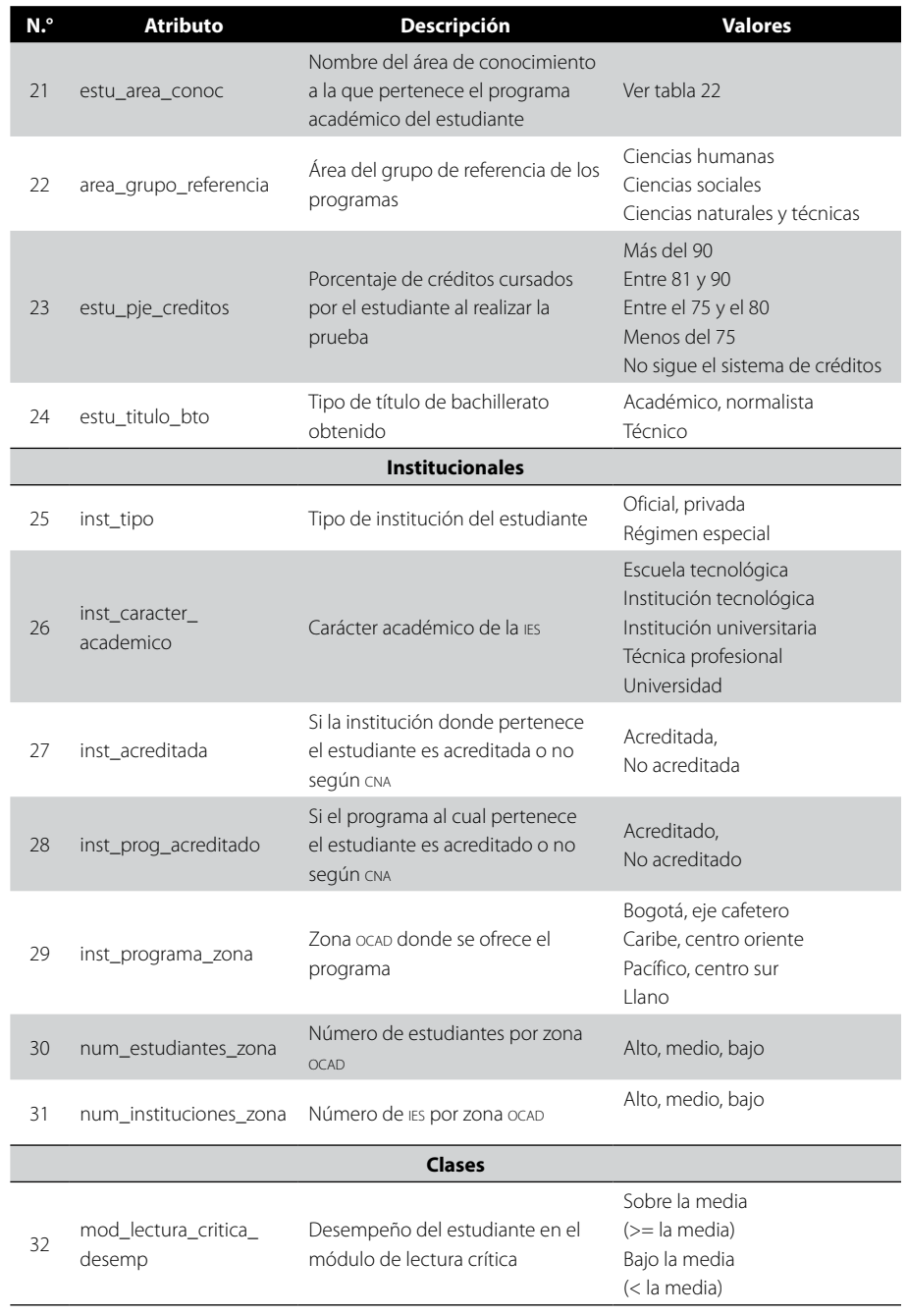

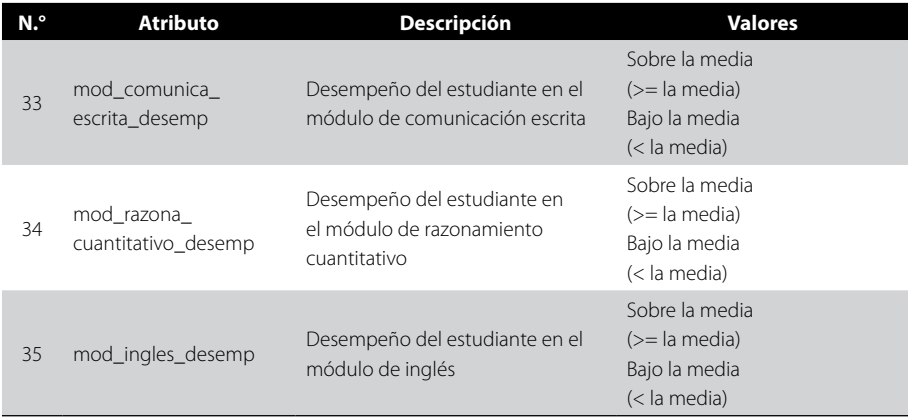

*Nota.* Elaboración propia.

A partir del repositorio T97068A34 y con el fin de descubrir patrones asociados al rendimiento académico en competencias genéricas, se construyó por cada competencia (clase) un repositorio de datos. Para cada repositorio se tomaron los 31 atributos descritos en la tabla 49 y el respectivo atributo clase, dependiendo de la competencia. En cada repositorio se eliminaron los registros con valores nulos en el atributo clase (competencia). En la tabla 50 se presenta la relación de repositorios y competencias.

#### Tabla 50

#### *Repositorios por cada competencia*

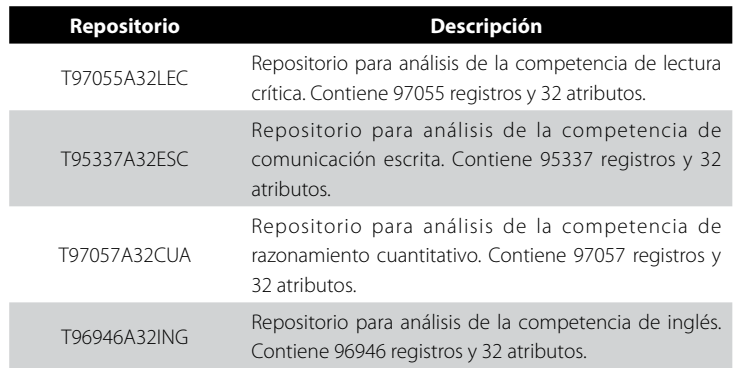

*Nota.* Elaboración propia.

(viene)

## **Modelado**

En esta fase se seleccionó la tarea de clasificación con árboles de decisión, como la técnica de minería de datos más adecuada para solucionar el problema objeto de la investigación. Con esta tarea se pretende obtener un modelo que permita predecir para los nuevos casos de estudiantes de programas profesionales los factores sociodemográficos, económicos, académicos e institucionales asociados a un probable buen o mal desempeño académico en las cuatro competencias genéricas, evaluadas en las pruebas Saber Pro 2011-2.

# *Descubrimiento de patrones de desempeño académico con árboles de decisión*

La técnica de clasificación que se utilizó para el descubrimiento de patrones de desempeño académico en las competencias genéricas de las pruebas Saber Pro 2011-2 fue árboles de decisión. El modelo de clasificación basado en árboles de decisión es probablemente el más utilizado y popular por su simplicidad y facilidad para entender (Han y Kamber, 2001), (Sattler y Dunemann, 2001), (Timarán y Millán, 2006). La importancia de los árboles de decisión se debe a su capacidad de construir modelos interpretables, siendo este un factor decisivo para su aplicación. La clasificación con árboles de decisión considera clases disjuntas, de forma que el árbol conducirá a una y solo una hoja, asignando una única clase a la predicción (Hernández y Lorente, 2009).

El algoritmo de la herramienta Weka (Hall, Frank y Witten, 2011) utilizado para obtener el modelo de clasificación con árboles de decisión fue J48, el cual implementa al algoritmo C.45 (Quinlan, 1993). El algoritmo J48 se basa en la utilización del criterio del coeficiente de ganancia de información (*information gain ratio*). De esta manera, se consigue evitar que las variables con mayor número de posibles valores salgan beneficiadas en la selección. Además, el algoritmo incorpora una poda del árbol de clasificación una vez que este ha sido inducido (Hernández y Lorente, 2009). El parámetro más importante que se debe tener en cuenta para la poda es el factor de confianza C (*confidence level*), que influye en el tamaño y capacidad de predicción del árbol construido. Cuanto más baja se haga esa probabilidad, más se exigirá que la diferencia en los errores de predicción antes y después de podar sea más significativa para no podar. El valor por defecto de este factor es del 25%, y conforme va bajando este valor se permiten más operaciones

de poda; por lo tanto, se puede llegar a árboles cada vez más pequeños (García y Álvarez, 2010). Otra forma de variar el tamaño del árbol es a través del parámetro M que especifica el mínimo número de instancias o registros por nodo del árbol; es menos importante puesto que depende del número absoluto de instancias en el conjunto de datos de partida (Hall, Frank y Witten, 2011).

Antes de construir un modelo se debe definir un procedimiento para probar la calidad del modelo y su validez. Por tanto, para entrenar y probar un modelo de clasificación, el diseño de prueba específica divide los datos en dos conjuntos: entrenamiento y prueba. Existen diferentes medidas de evaluación del clasificador en Weka (Hall, Frank y Witten, 2011):

• Usar el conjunto de datos de entrenamiento (*Use training set*): se emplea todo el conjunto de datos para entrenar el modelo y después se prueba (esta técnica puede ser muy buena para ese conjunto de datos, pero puede ser poco precisa para nuevos datos).

• Proveer un conjunto de datos de prueba (*Supplied test set*): se emplea un conjunto de datos para entrenar y otro conjunto independiente al universo de los datos con los que se está trabajando para prueba (se corre el riesgo de que el conjunto de prueba no refleje o se corresponda con las características de los datos que se emplean para entrenar el modelo).

• Porcentaje de Partición (*Percentage Split*): se emplea un porcentaje aleatorio de datos para entrenar y otro porcentaje para probar; este método difiere del anterior por cuanto ambos conjuntos pertenecen al universo de datos con el que se está trabajando, por lo cual se elimina el riesgo que corre el anterior.

• Validación cruzada (*Cross validation*): este mecanismo permite reducir la dependencia del resultado del experimento en el modo como se realiza la partición (Hernández, Ramírez y Ferri, 2005). Para este caso, se utiliza el método de evaluación validación cruzada con *n* pliegues (n-fold cross validation). Esta es la opción por defecto y la más comúnmente utilizada. Este método consiste en dividir el conjunto de entrenamiento en *n* subconjuntos disjuntos de similar tamaño, llamados pliegues (*folds)* de forma aleatoria. El número de subconjuntos se puede introducir en el campo *Folds*. Posteriormente se realizan *n* iteraciones (igual al número de subconjuntos definido), donde, en cada una se reserva un subconjunto diferente para el conjunto de prueba y los restantes n-1 (uniendo todos los datos) para construir el modelo (entrenamiento). En cada iteración se calcula el error de muestra parcial del modelo. Por último,

se construye el modelo con todos los datos y se obtiene su error promediando los obtenidos anteriormente en cada una de las iteraciones. Otra ventaja de la validación cruzada es que la varianza de los *n* errores de muestra parciales permite estimar la variabilidad del método de aprendizaje con respecto al conjunto de datos. Comúnmente, se suelen utilizar 10 particiones (*10-fold cross validation*) (Hernández, Ramírez y Ferri, 2005).

Por otra parte, si se dispone de la matriz de confusión, es bastante sencillo evaluar o estimar el coste de un clasificador para un determinado conjunto de ejemplos. La matriz de confusión (*Confusion Matrix*) representa de forma detallada el número de instancias que son predichas por clase. La suma de los registros que se representan en cada fila i, i =1…n constituyen el número de instancias que realmente pertenecen a la clase i. Similarmente, la sumatoria de los ejemplos o registros en cada columna j, j = 1…n son las instancias que ha predicho el algoritmo al valor j de la clase. Los valores en la diagonal son los aciertos y el resto son los errores de clasificación (ejemplos que pertenecían a la clase i de la fila i y que fueron clasificados incorrectamente en otra) (Fernández, 2009).

Teniendo en cuenta los parámetros de evaluación anteriores y los repositorios de datos descritos en la tabla 43, se procedió a construir los diferentes árboles de decisión con el algoritmo J48. Se escogió como clase el desempeño en la competencia respectiva, y para evaluar la calidad del modelo y su validez, el método de validación cruzada, específicamente la validación cruzada con 10 pliegues por los mejores resultados que se obtienen.

Con el fin de obtener diferentes modelos de árboles por competencia y reglas de clasificación generalizadas, hasta reglas más detalladas, se establecieron cuatro porcentajes de prepoda del árbol para el factor *M* igual a 10%, 5%, 1% y 0,5% del total de registros del repositorio de datos, manteniendo constante el factor confianza C en el 25%. Por los mejores resultados obtenidos y por la facilidad de análisis de los patrones, se escogió el árbol construido con los parámetros M=1% y C=25%. Una vez construidos los árboles, se aplicó un proceso de pospoda para dejar las ramas y, por ende, las reglas más representativas, que son aquellas que sobrepasan un mínimo soporte del 0,5% y una confianza del 60%.

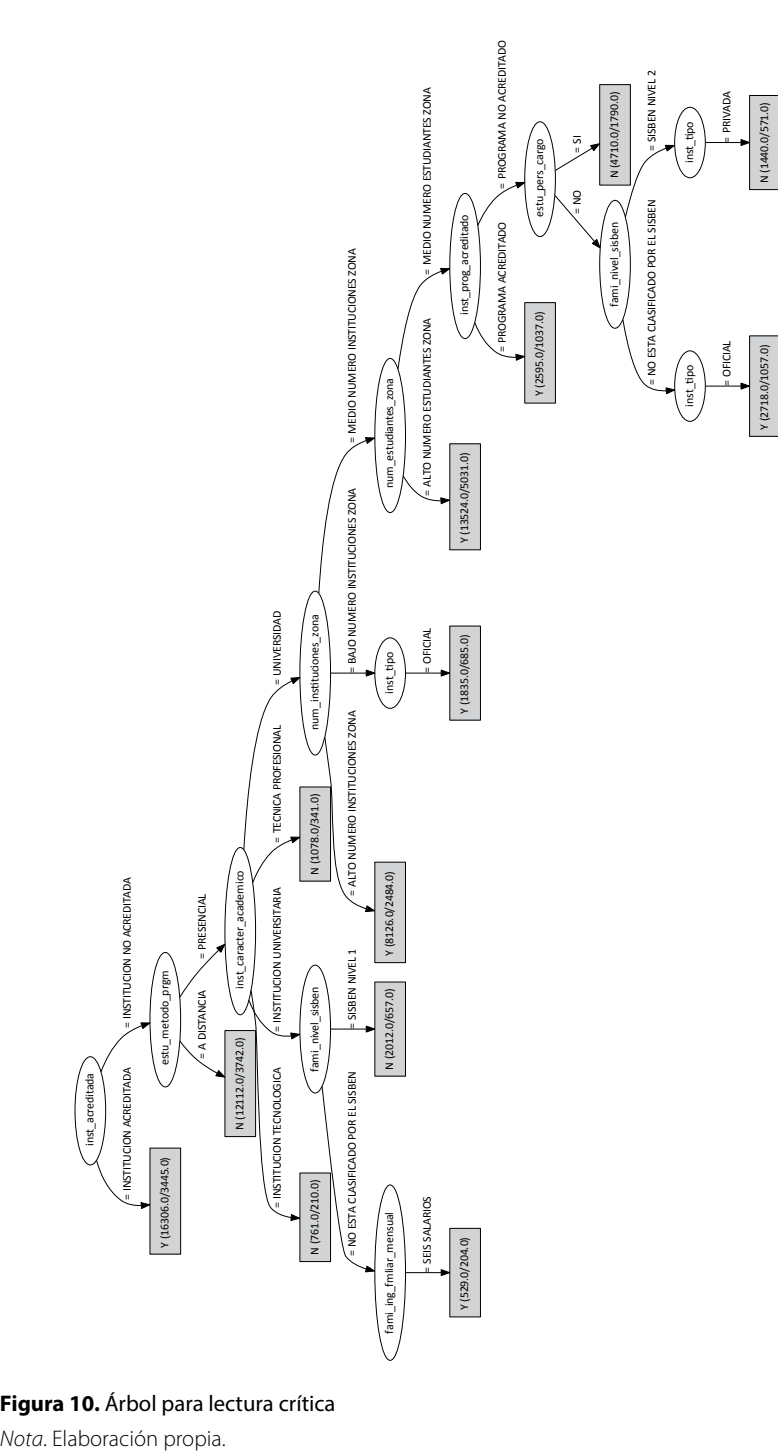

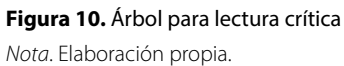

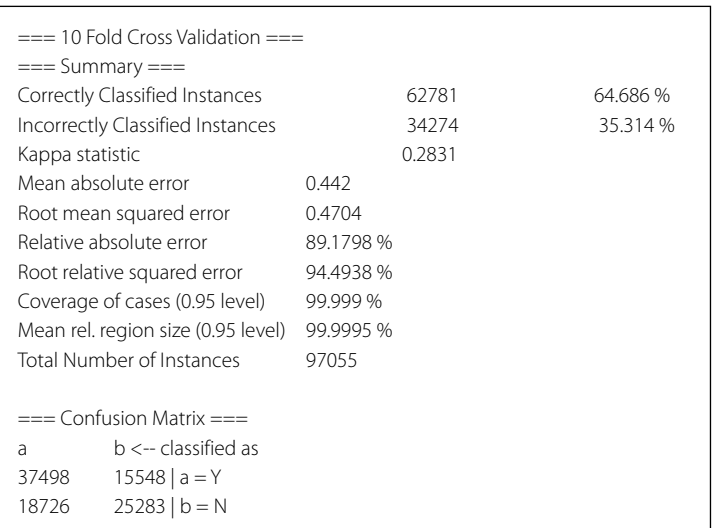

**Figura 11.** Precisión y matriz de confusión del árbol de lectura crítica

*Nota*. Elaboración propia.

## *Descubrimiento de patrones de desempeño en lectura crítica*

Para la construcción del árbol de decisión para el descubrimiento de patrones de desempeño en la competencia de lectura crítica en las pruebas Saber Pro 2011-2, se utilizó el conjunto de datos T97055A32LEC. El árbol construido con los parámetros M=971 (1%) y C=0,25 para la prepoda y confianza mayor o igual al 60% y soporte mayor o igual al 0,5%, se muestra en la figura 10. En la figura 11 se puede ver la precisión del árbol y su matriz de confusión, y en la figura 12 están las reglas más representativas con un soporte>=0,5% y confianza>=60%.

# *Descubrimiento de patrones de desempeño en comunicación escrita*

Para la construcción del árbol de decisión para el descubrimiento de patrones de desempeño en la competencia de comunicación escrita, en las pruebas Saber Pro 2011-2, se utilizó el conjunto de datos T95337A32ESC. El árbol construido con los parámetros M=954 (1%) y C=0,25 para la prepoda y confianza mayor o igual al 60% y soporte mayor o igual al 0,5% se muestra en la figura 13. En la figura 14 puede verse la precisión del árbol y su matriz de confusión, y en la figura 15 se presentan las reglas más representativas con un soporte>=0,5% y confianza>=60%.

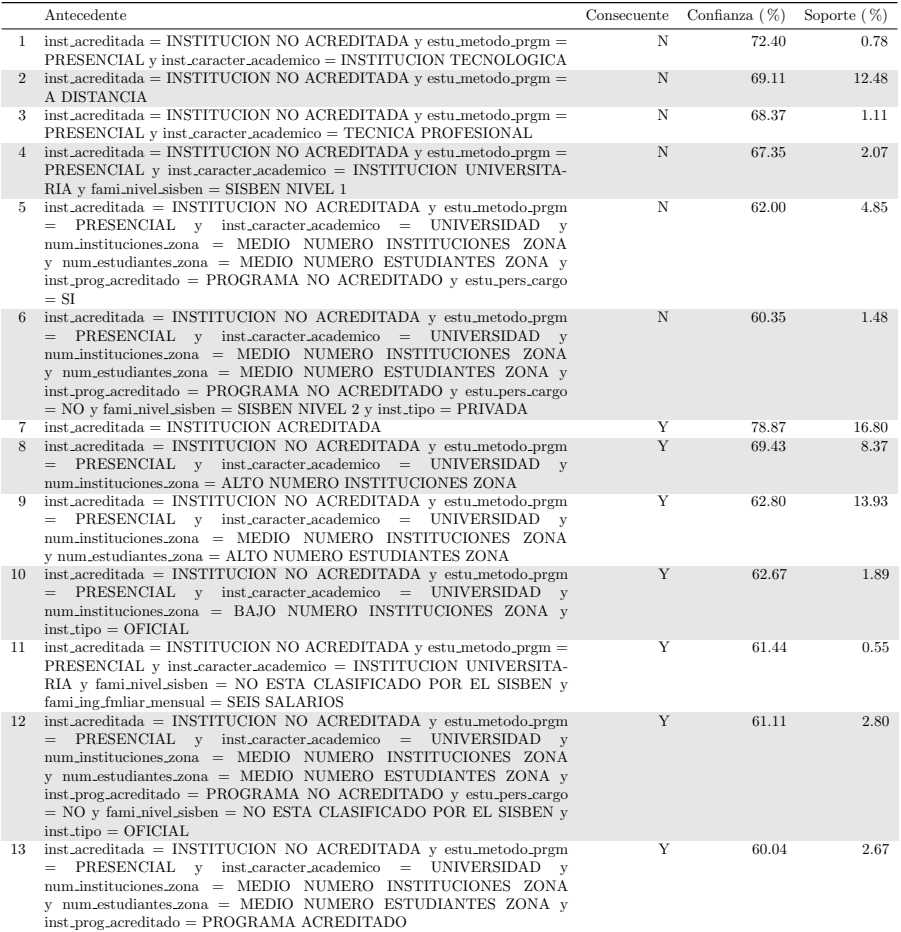

#### **Figura 12.** Reglas más representativas de lectura crítica

*Nota*. Elaboración propia.

# *Descubrimiento de patrones de desempeño en razonamiento cuantitativo*

Para la construcción del árbol de decisión para el descubrimiento de patrones de desempeño en la competencia de razonamiento cuantitativo en las pruebas Saber Pro 2011-2, se utilizó el conjunto de datos T97057A32CUA. El árbol construido con los parámetros M=971 (1%) y C=0,25 para la prepoda y confianza mayor o igual al 60% y soporte mayor o igual al 0,5% se muestra en la figura 16. En la figura 17 está la precisión del árbol y su matriz de confusión, y en la figura 18 7se ven las reglas más representativas con un soporte>=0,5% y confianza>=60%.

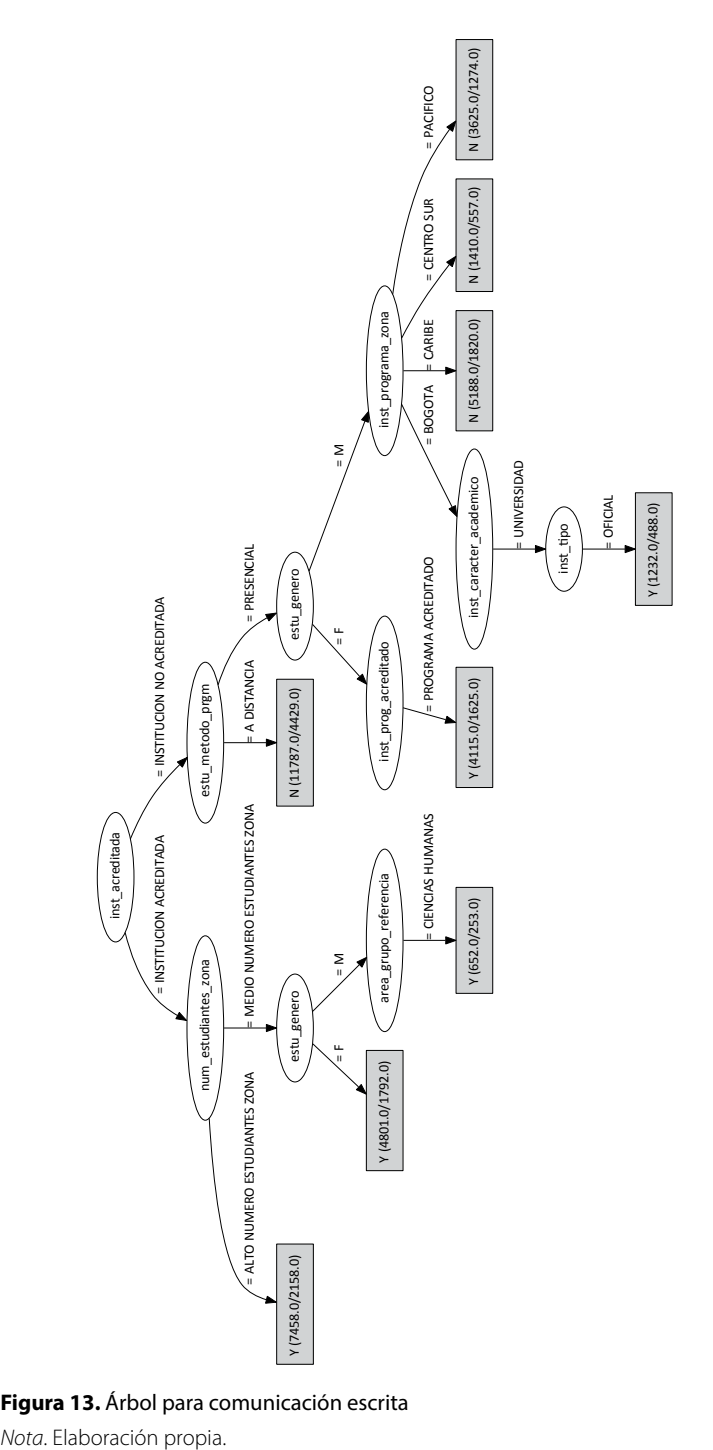

**Figura 13.** Árbol para comunicación escrita

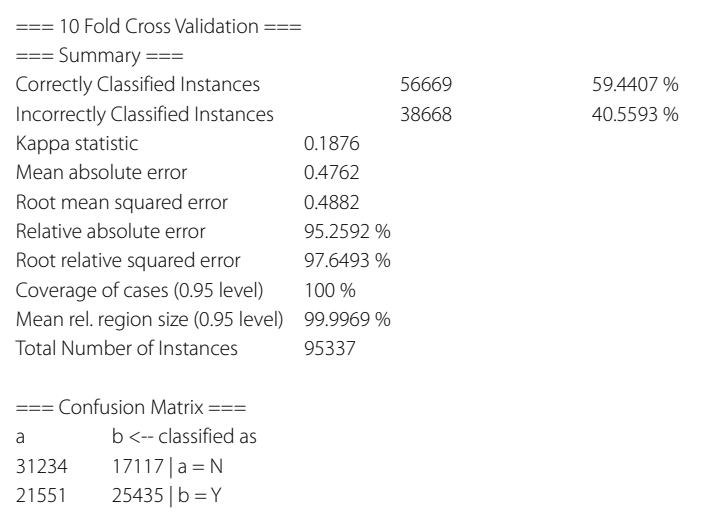

# Figura 14. Precisión y matriz de confusión del árbol de comunicación escrita

Nota. Elaboración propia.

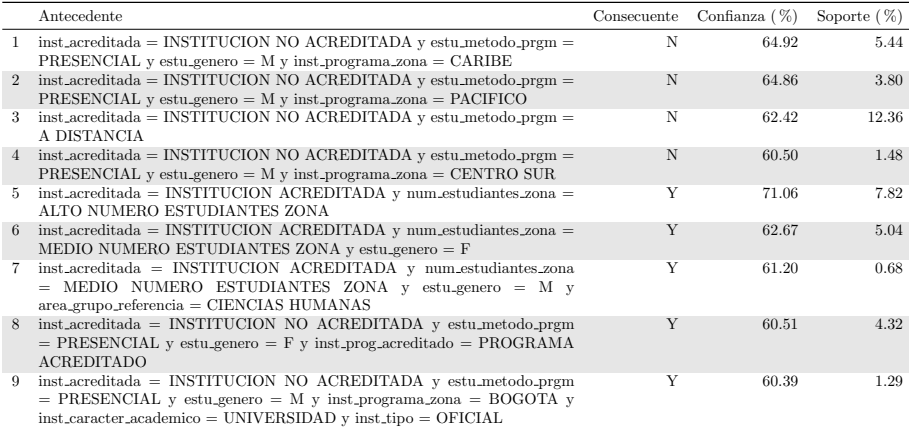

### **Figura 15.** Reglas más representativas de comunicación escrita

*Nota*. Elaboración propia.

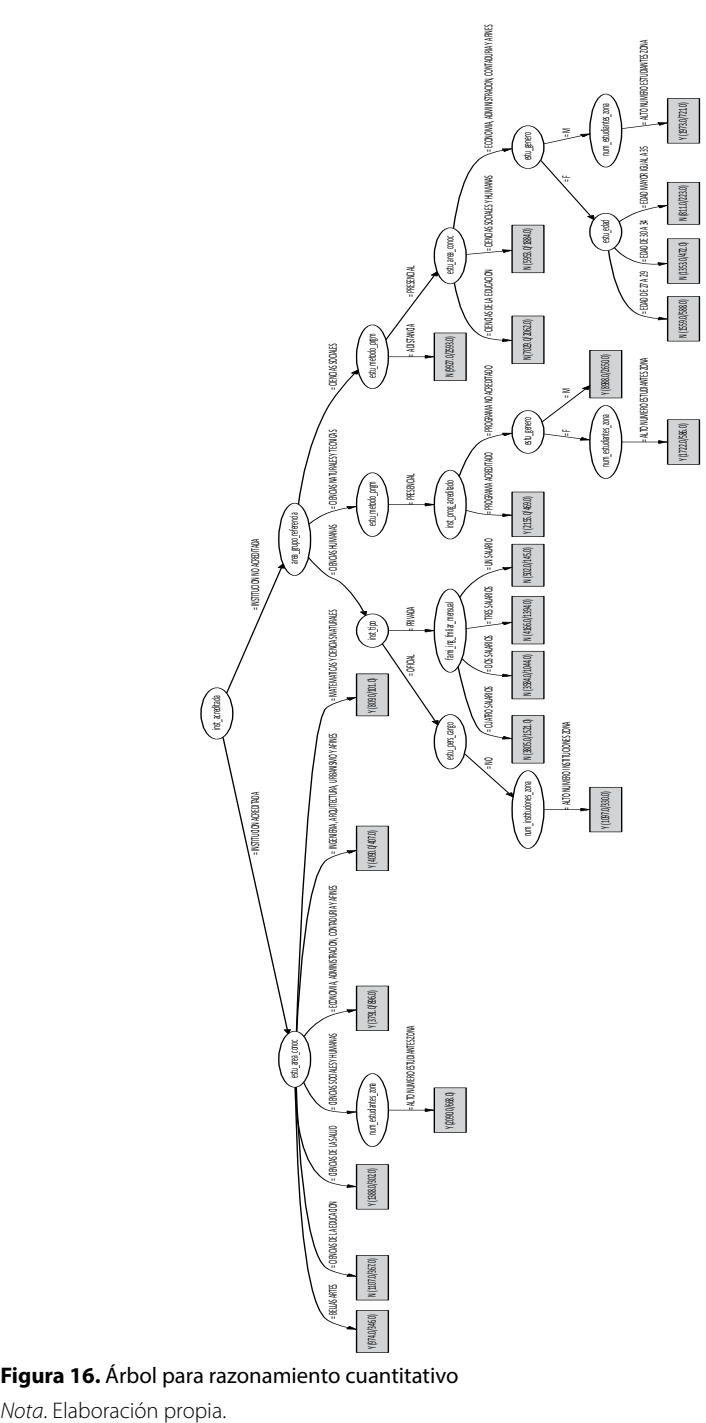

**Figura 16.** Árbol para razonamiento cuantitativo

| $== 10$ Fold Cross Validation $== $     |           |           |
|-----------------------------------------|-----------|-----------|
| $==$ Summary $==$                       |           |           |
| Correctly Classified Instances          | 64549     | 66.5063%  |
| Incorrectly Classified Instances        | 32508     | 33.4937 % |
| Kappa statistic<br>0.3295               |           |           |
| Mean absolute error<br>0.4273           |           |           |
| Root mean squared error<br>0.4626       |           |           |
| Relative absolute error                 | 85.4605 % |           |
| Root relative squared error             | 92.5244 % |           |
| Coverage of cases (0.95 level)<br>100 % |           |           |
| Mean rel. region size (0.95 level)      | 99.9923 % |           |
| <b>Total Number of Instances</b>        | 97057     |           |
|                                         |           |           |
| $==$ Confusion Matrix $==$              |           |           |
| $b \leftarrow$ classified as<br>a       |           |           |
| 19051   $a = Y$<br>29093                |           |           |
| $35456$   b = N<br>13457                |           |           |

**Figura 17.** Precisión y matriz de confusión del árbol de razonamiento cuantitativo *Nota*. Elaboración propia.

# *Descubrimiento de patrones de desempeño en inglés*

Para la construcción del árbol de decisión para el descubrimiento de patrones de desempeño en la competencia de inglés en las pruebas Saber Pro 2011-2, se utilizó el conjunto de datos T96946A32ING. El árbol construido con los parámetros M=970 (1%) y C=0,25 para la prepoda y confianza mayor o igual al 60% y soporte mayor o igual al 0,5%, se muestra en la figura 19. En la figura 20 se presenta la precisión del árbol y su matriz de confusión, y en la figura 21 pueden observarse las reglas más representativas con un soporte>=0,5% y confianza>=60%.

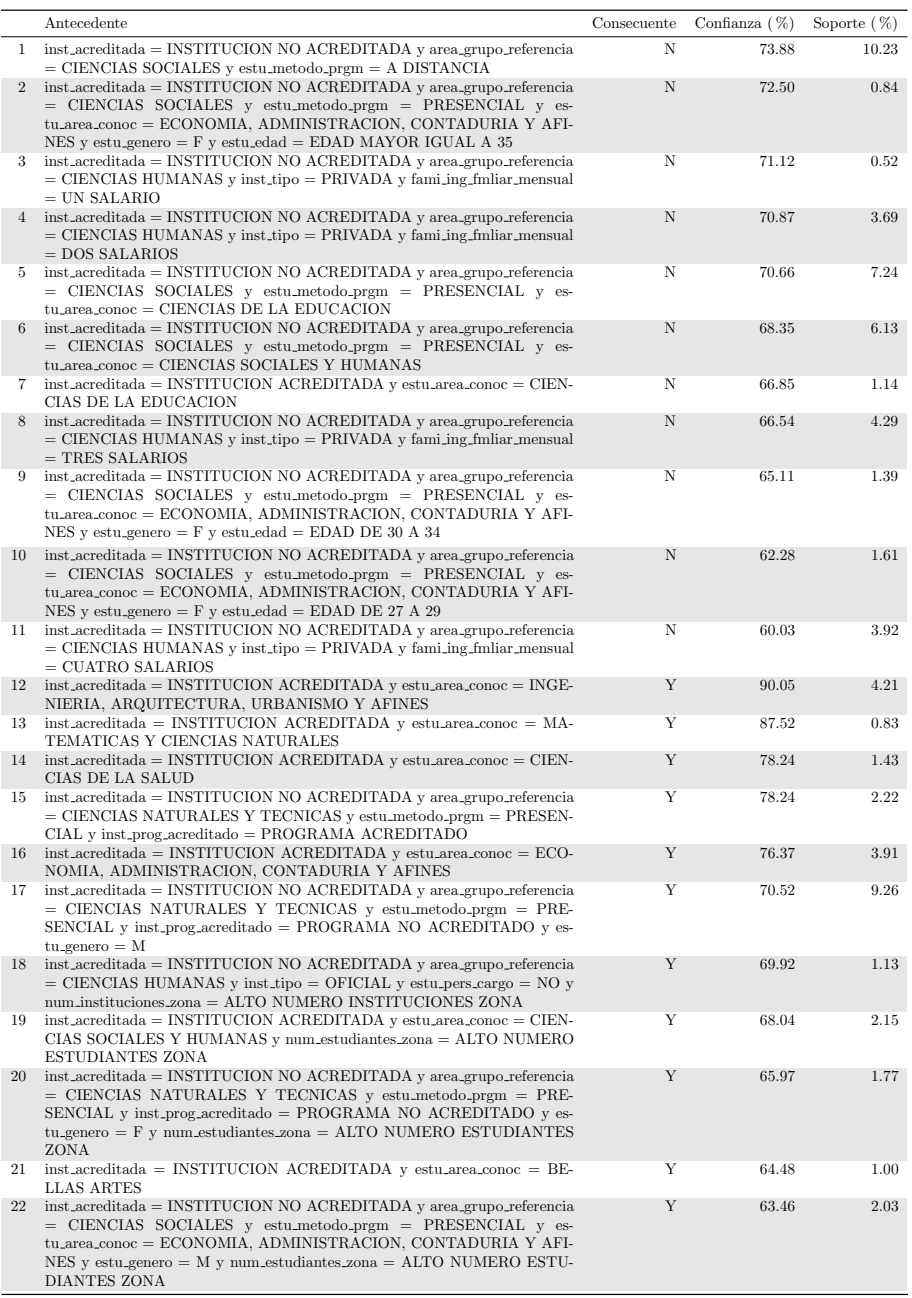

### **Figura 18.** Reglas más representativas de razonamiento cuantitativo 7

*Nota*. Elaboración propia.

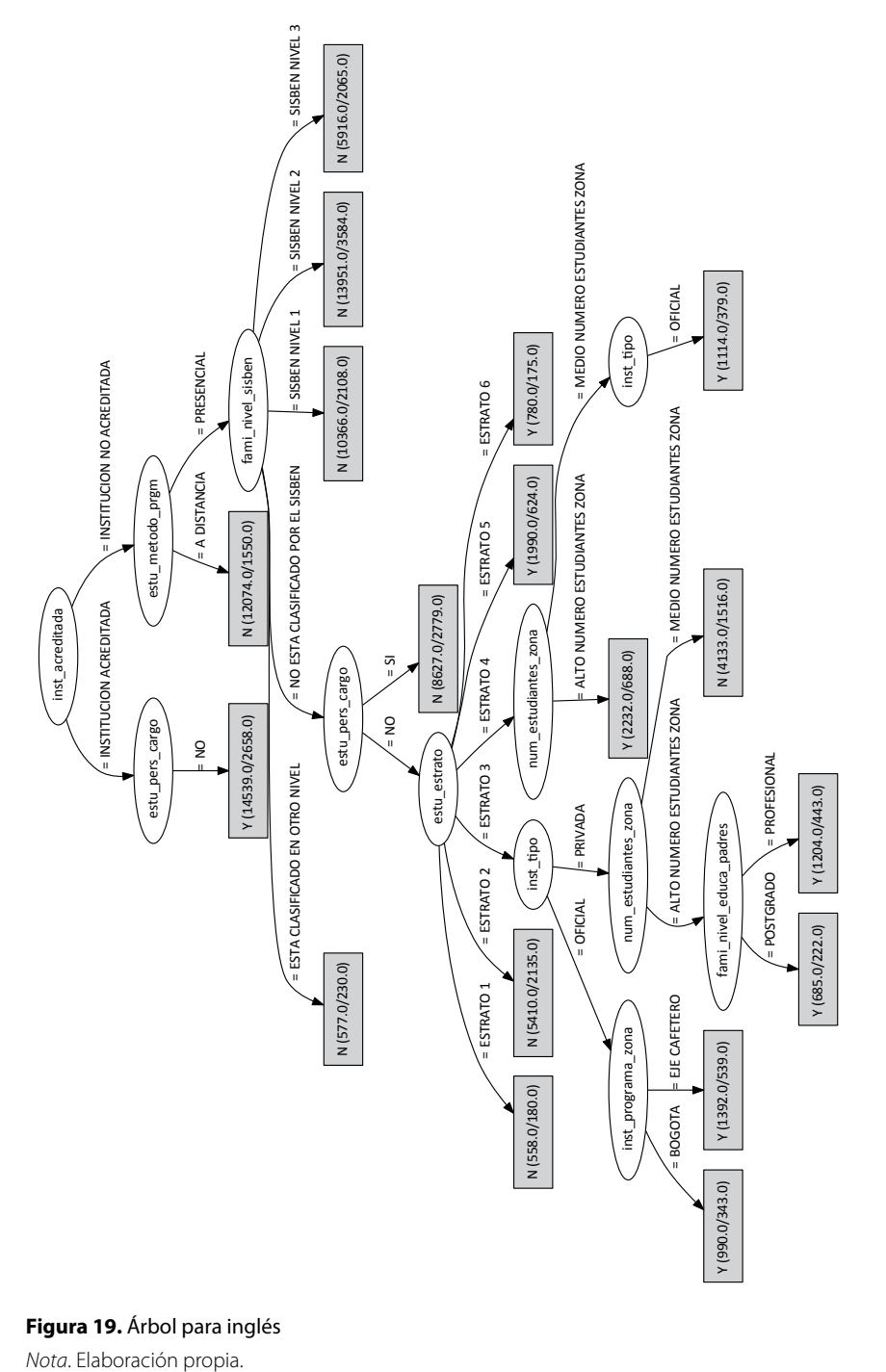

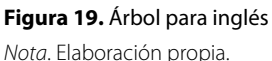

| $== 10$ Fold Cross Validation $== $ |           |           |
|-------------------------------------|-----------|-----------|
| $==$ Summary $==$                   |           |           |
| Correctly Classified Instances      | 69600     | 71.7925 % |
| Incorrectly Classified Instances    | 27346     | 28.2075 % |
| Kappa statistic                     | 0.3931    |           |
| Mean absolute error                 | 0.3815    |           |
| Root mean squared error             | 0.437     |           |
| Relative absolute error             | 78.6852 % |           |
| Root relative squared error         | 88.7538 % |           |
| Coverage of cases (0.95 level)      | 99.9979%  |           |
| Mean rel. region size (0.95 level)  | 99.999 %  |           |
| <b>Total Number of Instances</b>    | 96946     |           |
|                                     |           |           |
| $==$ Confusion Matrix $==$          |           |           |
| $b \leftarrow$ classified as<br>a   |           |           |
| $8073   a = N$<br>48836             |           |           |
| $20764$   b = Y<br>19273            |           |           |
|                                     |           |           |

**Figura 20.** Precisión y matriz de confusión del árbol de inglés

*Nota*. Elaboración propia.

## **Evaluación**

En esta fase se evaluaron los patrones descubiertos con el fin de determinar su validez, remover los patrones redundantes o irrelevantes y traducir los patrones útiles en términos que sean entendibles por el usuario. La evaluación e interpretación de los patrones descubiertos se describe en el capítulo vi de resultados.

# **Implementación**

En esta fase, el conocimiento descubierto se incorpora al existente y se podrá integrar a los procesos de toma de decisiones del ICFES y de las instituciones gubernamentales y académicas que velan por la calidad de la educación superior. Una vez estas instituciones intervengan los factores asociados al desempeño académico de los estudiantes de programas profesionales en las pruebas Saber Pro, será posible analizar los resultados y determinar sus efectos.

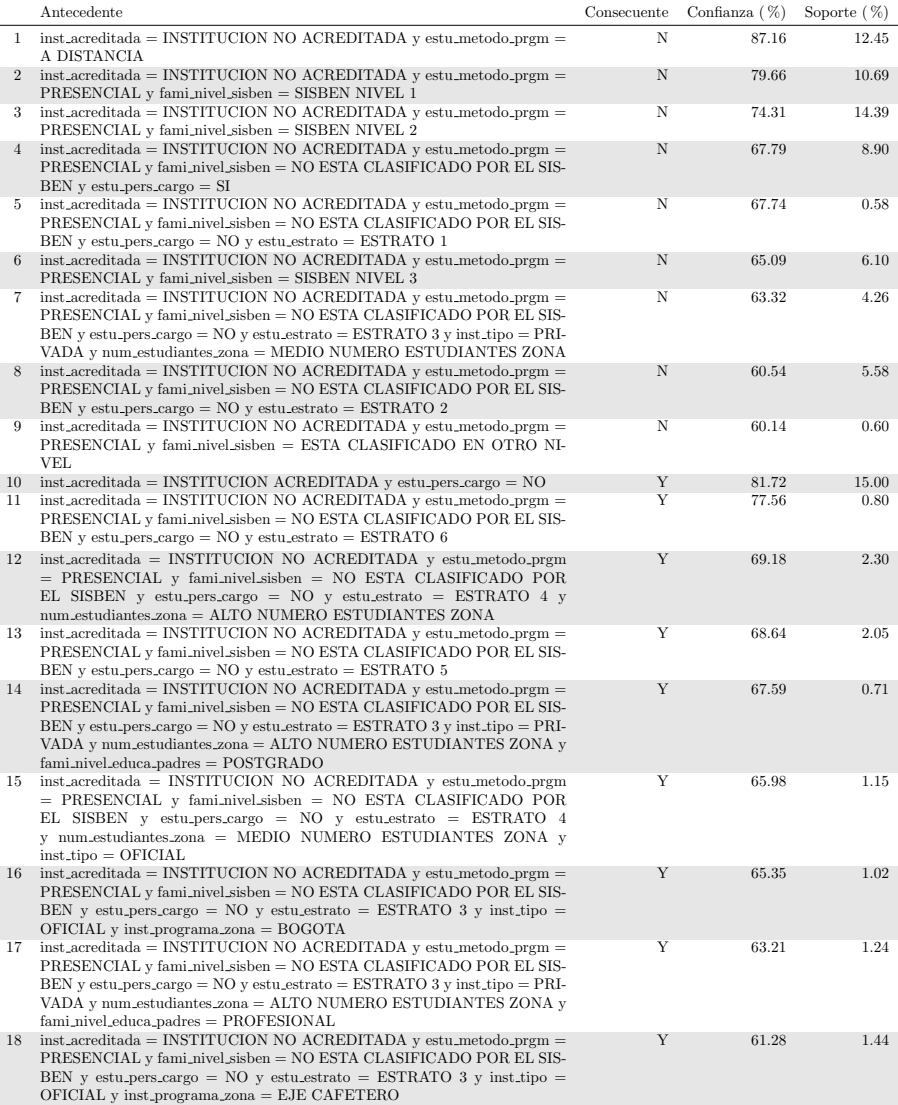

## **Figura 21.** Reglas más representativas de inglés

*Nota*. Elaboración propia.

## **Referencias**

- Artunduaga, M. (2008). *Variables que influyen en el rendimiento académico en la Universidad*. Recuperado de http://es.slideshare.net/1234509876/variables-del-rendimiento-acadmico-universidad
- Colombia, Consejo Nacional de Acreditación [cna] (2013). *Lineamientos para la acreditación de programas de pregrado*. Bogotá.
- Colombia, Ministerio de Educación Nacional [men] (s. f.). Propuesta de lineamientos para la formación por competencias en educación superior. Recuperado de http://www. mineducacion.gov.co/1621/articles-261332\_archivo\_pdf\_lineamientos.pdf

Davidson, M. y McKinney, G. (2001). Quantitative Reasoning: An Overview. *Western Washington University*. Recuperado de http://www.wwu.edu/vpue/documents/issue8.pdf

- Fernández, G. (2009). *Extracción de Información de la Web usando Técnicas de Minería de Datos*. Recuperado de http://www.tdg-seville.info/Download.ashx?id=48
- Garbanzo, G. (2007). Factores asociados al rendimiento académico en estudiantes universitarios, una reflexión desde calidad de la educación superior pública. *Revista Educación*, *31*(1), 43-63.
- García, M. y Álvarez, A. (2010). Análisis de Datos en weka –Pruebas de Selectividad. Recuperado el 5 de mayo de 2013, de http://www.it.uc3m.es/jvillena/irc/practicas/06-07/28. pdf
- Gómez, G. y Soares, A. (2013). Diferencias de género con relación al desempeño académico en estudiantes de nivel básico. *Alternativas en Psicología*, *xvii*(28), 106-118.
- Hall, M., Frank, E. y Witten, I. (2011). Practical Data Mining: Tutorials. *University of Waikato.*  Recuperado de www.micai.org/2012/tutorials/Weka%20tutorials%20Spanish.pdf
- Han, J. y Kamber, M. (2001). *Data Mining Concepts and Techniques*. San Francisco: Morgan Kaufmann Publishers.
- Hernández, J., Ramírez, M. y Ferri, C. (2005). *Introducción a la Minería de Datos.* Madrid: Pearson Educación sa.
- Hernández, E. y Lorente, R. (2009). *Minería de datos aplicada a la detección de Cáncer de Mama*. Madrid: Universidad Carlos iii. Recuperado de http://tps5to-utn-frre.googlecode. com/svn/trunk/BI/Cancer%20de%20Mama/14.pdf
- Instituto Colombiano para la Evaluación de la Educación [icfes] (2011a). *Examen saber pro noviembre de 2011-ii. Módulos de competencias genéricas y específicas disponibles. Evaluación de la calidad de la educación superior*. Recuperado de http://acofartes.org.co/docsweb/ documento/ICFES%202011,%20M%C3%93DULOS%20COMPETENCIAS%20 GEN%C3%89RICAS%20Y%20ESPEC%C3%8DFICAS.pdf
- Moncada, L. y Rubio M. (2011). Determinantes inmediatos del rendimiento académico en los nuevos estudiantes matriculados en el sistema de educación superior a distancia del Ecuador: caso Universidad Técnica Particular de Loja. *Red Internacional de Educación Docente, ried, 14*(2), 77-95.
- Montero, E. y Villalobos, J. y Valverde, A. (2007). Factores institucionales, pedagógicos, psicosociales y sociodemográficos asociados al rendimiento académico y a la repetición estudiantil en la Universidad de Costa Rica: un estudio multinivel. *Revista Relieve, 13*(2), 215-234.
- Parra, C., Mejía, L., Valencia, A., Castañeda, E. (2012). *Rendimiento académico de los estudiantes de primer semestre de pregrado de la Facultad de Ingeniería de la Universidad de Antioquia: cohorte 2012-2*. Medellín: Ingeniería y Sociedad. Recuperado de file:///C:/Users/Aspire/ Downloads/16537-56603-1-PB%20(1).pdf
- Pineda, C. y Pedraza, A. (2011). *Persistencia y graduación. Hacia un modelo de retención estudiantil para Instituciones de Educación Superior.* Bogotá: Arfo Editores e Impresores Ltda.
- Quinlan, J. (1993). *C4. 5: programs for machine learning. Vol. 1*. Baltimore: Morgan Kaufmann Publishers. Recuperado de http://books.google.com.co/books?hl=es&lr=&id=HExncpjbYroC&oi=fnd&pg=PR7&dq=Programs+for+Machine+Leraning&ots=nLkbbRq2Yj&sig=Y5h5CQUdtbZjs1Fjd8ilbJfyRLE
- Sarramona, J. (2002). *Evaluación de programas de educación a distancia*. Barcelona: Universidad Autónoma de Barcelona.
- Sattler, K. y Dunemann, O. (2001). sql database primitives for decision tree classifiers. En *Proceedings of the tenth international conference on Information and knowledge management* (pp. 379-386). Atlanta: cikm. Recuperado de http://dl.acm.org/citation. cfm?id=502650
- Seibold, J. (2000). La calidad integral en educación. Reflexiones sobre un nuevo concepto de calidad educativa que integre valores y equidad educativa. *Revista Iberoamericana de Educación, 23*. Recuperado de http://www.rieoei.org/rie23a07.htm
- Spicker, P., Alvarez, S. y Gordon, D. (s. f.). *hH: Hacinamiento Hambruna*. Recuperado de http://biblioteca.clacso.edu.ar/gsdl/collect/clacso/index/assoc/D9393.dir/h.pdf
- Timarán, R. y Millán, M. (2006). New algebraic operators and sql primitives for mining classification rules. En *Computational Intelligence* [pp. 61-65]. Recuperado de http:// www.actapress.com/PaperInfo.aspx?PaperID=29048&reason=500
- Toro, J. y Villaveces, J. (2008). *El pensamiento matemático: una competencia genérica emergente.*  Recuperado de http://www.mineducacion.gov.co/1621/articles-189357\_archivo\_pdf\_ matematica\_1B.pdf)

Vásquez, C. y Rodríguez, M. (2007). La deserción estudiantil en educación superior a distancia: perspectiva teórica y factores de incidencia. *Revista Latinoamericana de Estudios Educativos*, *XXXVII*(3 y 4), 107-122.